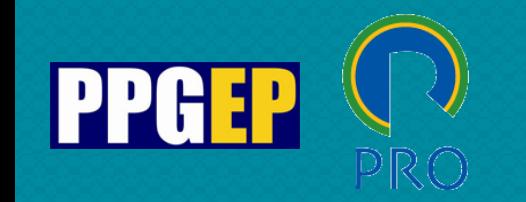

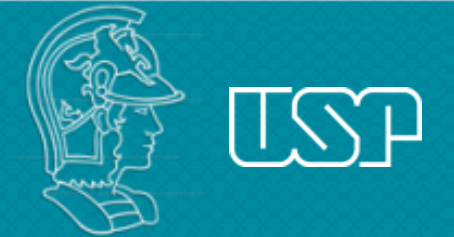

#### **Content analysis using NVivo software**

**Ticiana De Vincenzi (ticivin@usp.br)** 2022

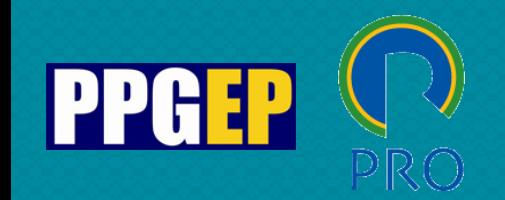

#### Presentation summary

- Content analysis: theoretical aspects;
- NVivo software introduction;
- NVivo software coding;
- NVivo software outputs;
- References.

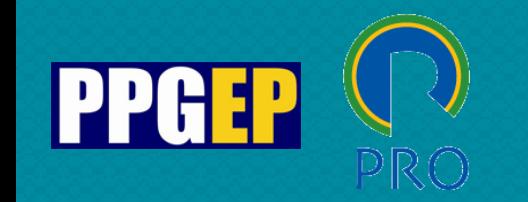

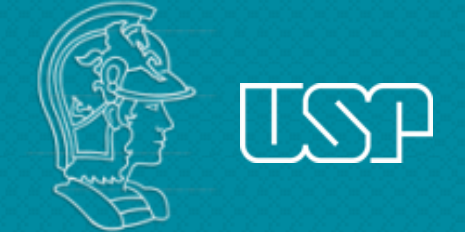

# **Content Analysis: theoretical aspects**

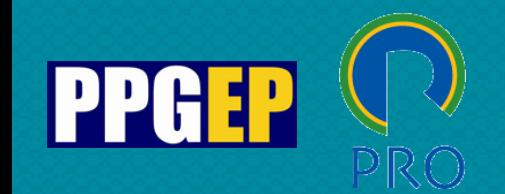

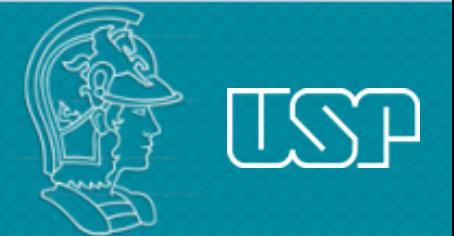

# Content Analysis: theoretical aspects

Content analysis is a text analysis method developed within the empirical social sciences. Although many content analyzes culminate in numerical descriptions of some features of the text corpus, considerable attention is being paid to types, qualities and distinctions in the text before any quantification is made.

In this way, text analysis makes a bridge between a statistical formalism and the qualitative analysis of data. In the quantity/quality divide of the social sciences, content analysis is a hybrid technique that can mediate this unproductive discussion about virtues and methods.

Bauer, M. W. (2002) Análise de Conteúdo Clássica: uma revisão. In: Bauer, M. W. & Gaskell, G. Pesquisa Qualitativa com Texto, Imagem e Som: um manual prático. Petrópolis: Ed. Vozes.

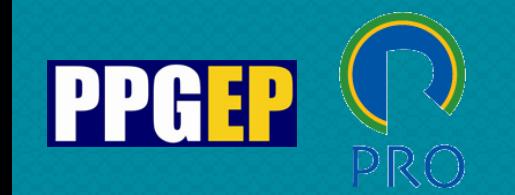

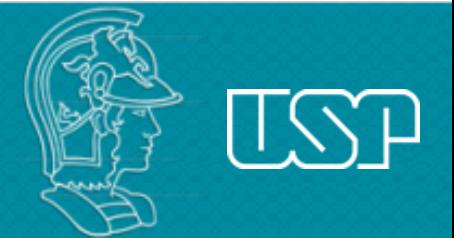

# Content Analysis: theoretical aspects

Qualitative method of data analysis

Helps synthesize data through encoding

Systematic methodology, following a sequence of steps

It is flexible, combining deductive and inductive coding, as some codes come from the literature and others emerge from the data

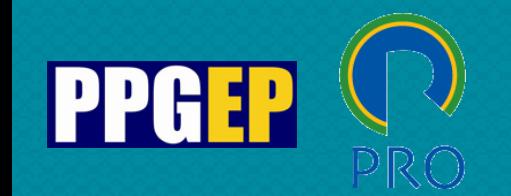

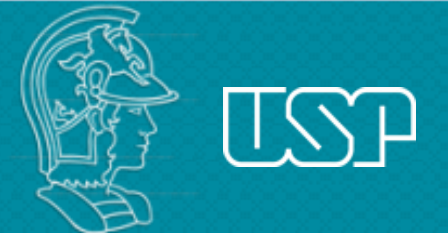

# Content Analysis: theoretical aspects

Coding is a way of indexing or categorizing the text in order to establish a structure of thematic ideas in relation to it (Gibbs, 2009).

Codes should be:

- comprehensive permit all the material to be classified;
- homogeneous attend a principle;
- exclusionary belong to only one code;
- relevant be related to the topic under study;
- productive allow inferences; and
- objective ensure the same result can be obtained by different people (Bardin, 2011).

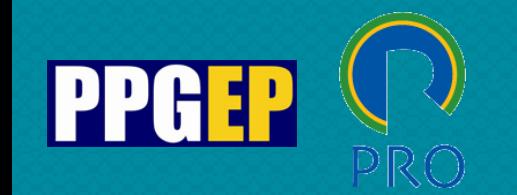

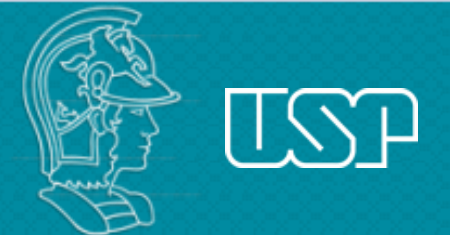

# Content Analysis: theoretical aspects

From the theoretical framework, a coding frame is elaborated to analyze the material (deductive)

During coding, new themes/codes may emerge (inductive)

After the coding is complete, it is possible to analyze and interpret the results

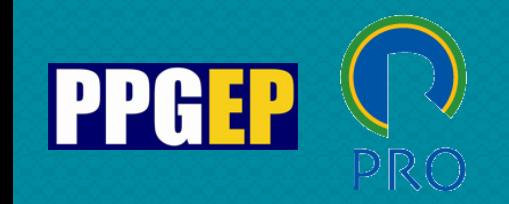

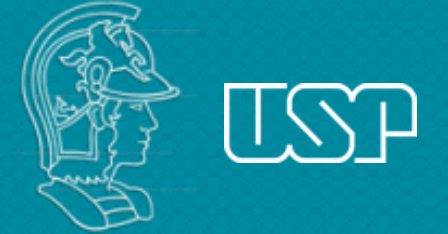

# Examples:

#### Journal of Cleaner Production 256 (2020) 120260

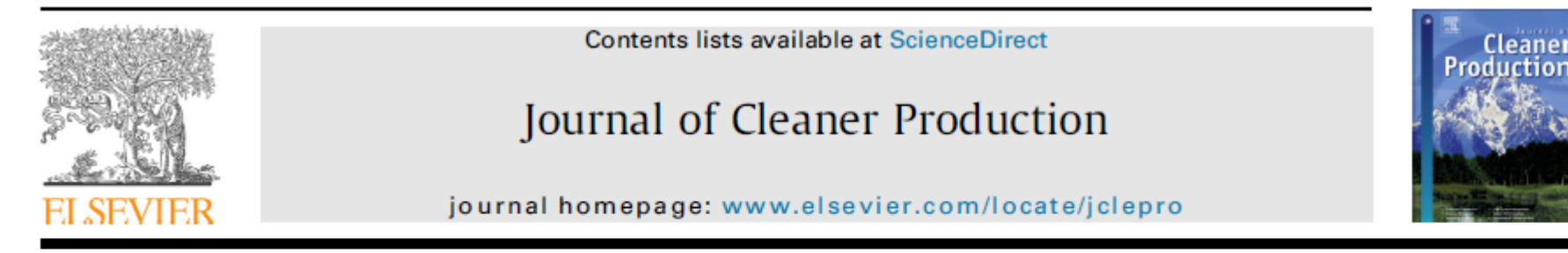

**Review** 

The governance of collaboration for sustainable development: Exploring the "black box"

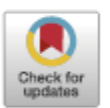

Diego Vazquez-Brust<sup>a, c</sup>, Roberta Souza Piao<sup>b, \*</sup>, Mary Fernanda de Sousa de Melo<sup>b</sup>, Rodrigo Trotta Yaryd<sup>b</sup>, Marly M. Carvalho<sup>b</sup>

<sup>a</sup> Portsmouth Business School, Richmond Building, Portland Street, Portsmouth, P01 3DE, UK

<sup>b</sup> Department of Production Engineering Polytechnic School, University of São Paulo, Av. Prof. Luciano Gualberto, n.1380, São Paulo, SP, 05508-010, Brazil

<sup>c</sup> Department of Production Engineering, Federal University of Santa Catarina (UFSC), Florianopolis, Brazil

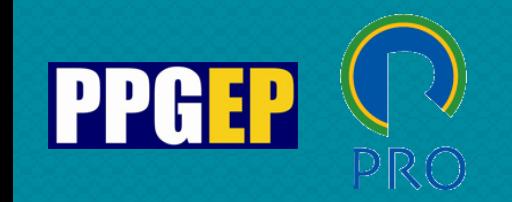

# Examples:

#### Journal of Cleaner Production 297 (2021) 126688

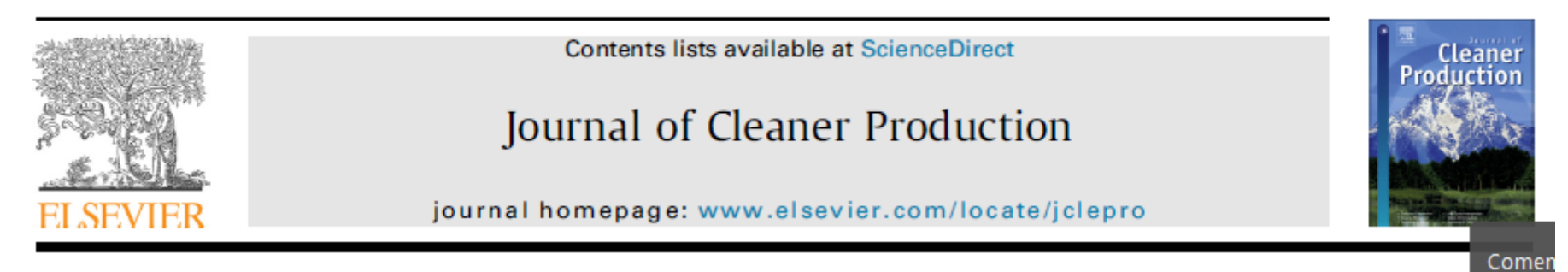

#### Shaping the sustainable supply chain of organic milk in Brazil

Roberta Souza Piao <sup>a, \*</sup>, Maria Sylvia Macchione Saes <sup>b</sup>, Vivian Lara Silva <sup>c</sup>, Fernanda Bassetto Bronzatto <sup>c</sup>

<sup>a</sup> Department of Production Engineering Polytechnic School, University of São Paulo, Av. Prof. Luciano Gualberto, n.1380, São Paulo, SP, 05508-010, Brazil

<sup>b</sup> Department of Business, University of Sao Paulo, Av. Prof. Luciano Gualberto, 908, São Paulo, 05508900, Brazil

<sup>c</sup> Department of Food Engineering, University of Sao Paulo, Av. Duque de Caxias, 225 Pirassununga, 13635900, Brazil

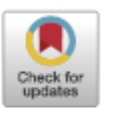

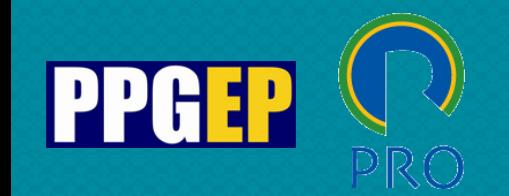

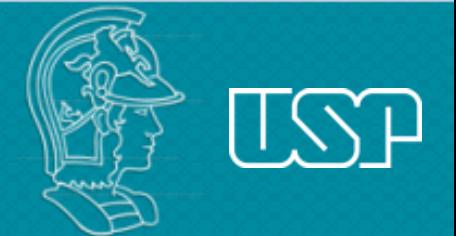

# Content Analysis: theoretical aspects

The use of qualitative data analysis software to aid content analysis:

- a) speeds up the process;
- b) enhances the rigor;
- c) provides more flexible data analysis from different perspectives;
- d) facilitates the exchange and reproduction of data; and
- e) allows the researcher to reflect in greater depth by reducing the operational activities (Bardin, 2011)

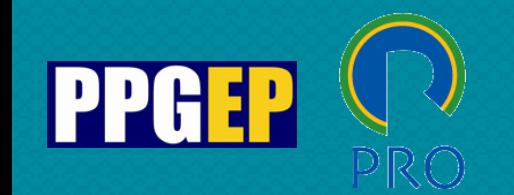

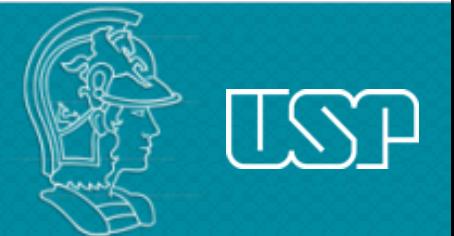

# Content Analysis: theoretical aspects

The software does not replace the researcher in the tasks of creating the codes, deciding the association of a given code to a specific piece of data, and in deciding which codes should be grouped in a certain category

Oliveira, M., Bitencourt, C., Teixeira, E., & Santos, A. C. (2013, July). Thematic content analysis: Is there a difference between the support provided by the MAXQDA® and NVivo® software packages. In Proceedings of the 12th European Conference on Research Methods for Business and Management Studies (pp. 304-314).

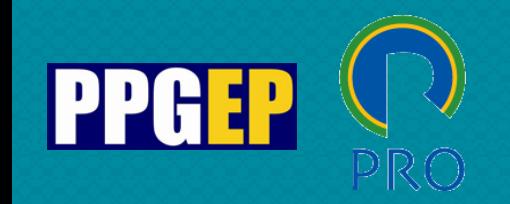

# Examples:

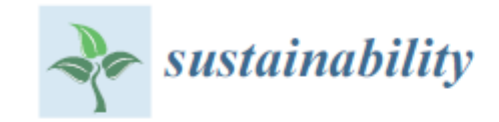

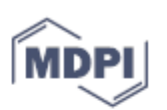

#### Review Defining the Sharing Economy for Sustainability

#### Steven Kane Curtis \*<sup>1</sup> and Matthias Lehner

The International Institute for Industrial Environmental Economics (IIIEE), Lund University, Tegnérsplatsen 4, 223-50 Lund, Sweden; matthias.lehner@iiiee.lu.se

\* Correspondence: steven.curtis@iiiee.lu.se; Tel.: +46-046-222-0216

Received: 10 December 2018; Accepted: 18 January 2019; Published: 22 January 2019

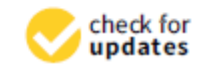

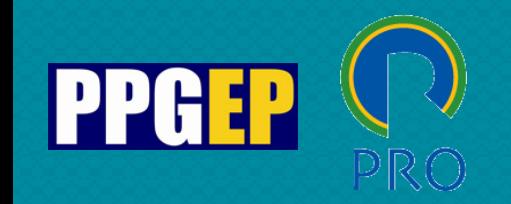

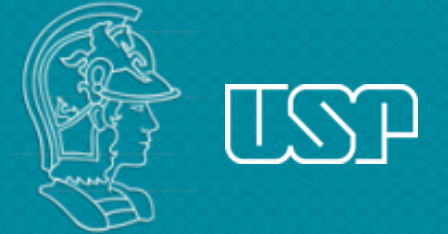

# Examples:

#### Journal of Cleaner Production 247 (2020) 119131

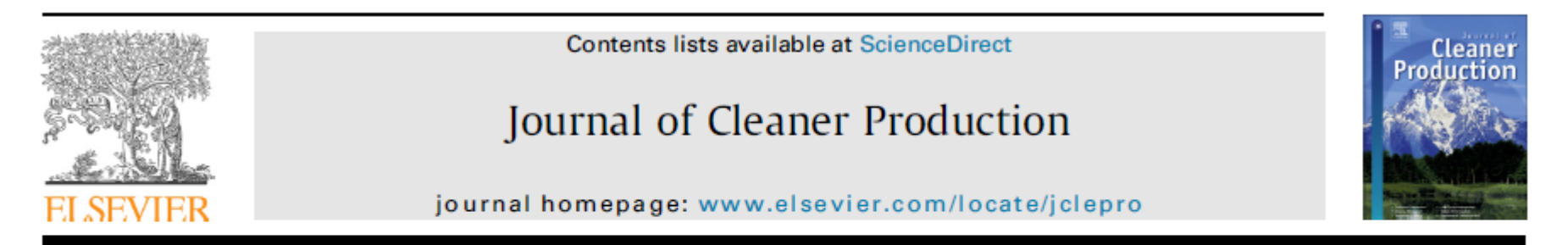

Review

A systematic review on green human resource management: Implications for social sustainability

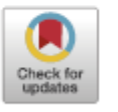

V.N. Amrutha<sup>\*</sup>, S.N. Geetha

Department of Management Studies, Anna University, Sardar Patel Road, Guindy, Chennai, Tamilnadu, 600025, India

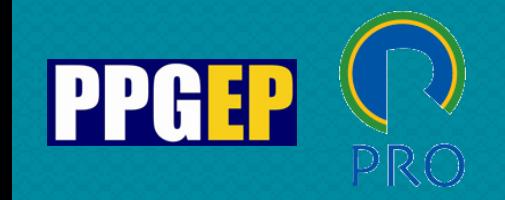

# Examples:

#### Individual competences for sustainable purchasing and supply management (SPSM)

#### A literature and practice perspective

Heike Schulze Mainz University of Applied Sciences, Mainz, Germany and London South Bank University, London, UK Lydia Bals Mainz University of Applied Sciences, Mainz, Germany and Copenhagen Business School, Frederiksberg, Denmark, and Thomas E. Johnsen Audencia Nantes, Nantes, France

Sustainable purchasing and supply management

#### 287

Received 29 January 2018 Revised 13 June 2018 21 September 2018 20 October 2018 10 November 2018 Accepted 11 November 2018

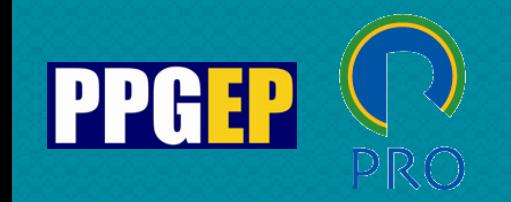

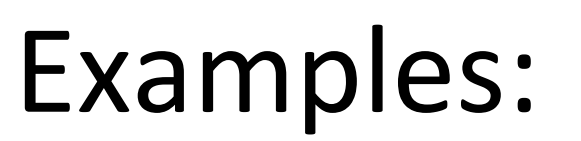

Journal of Cleaner Production 280 (2021) 124214

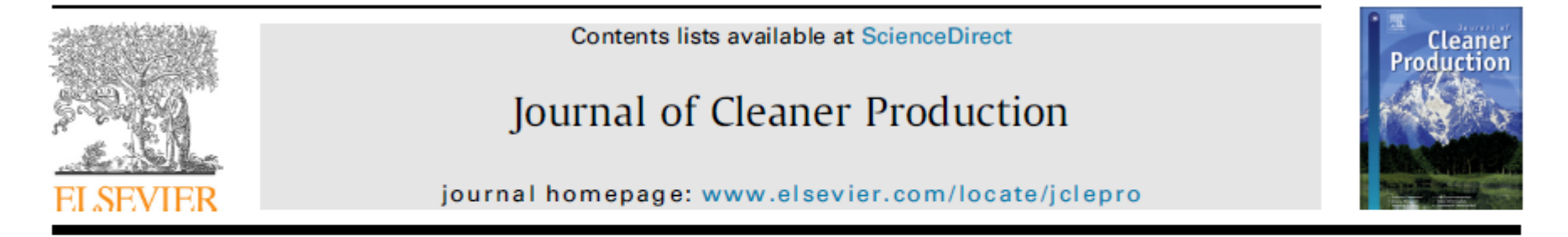

Social sustainability management in the apparel supply chains Marta Elisa Bubicz<sup>\*</sup>, Ana Paula Ferreira Dias Barbosa-Póvoa, Ana Carvalho Instituto Superior Técnico, Centre for Management Studies (CEG-IST), University of Lisbon, Av. Rovisco Pais, N.1. PC 1049-001, Portugal

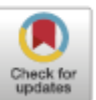

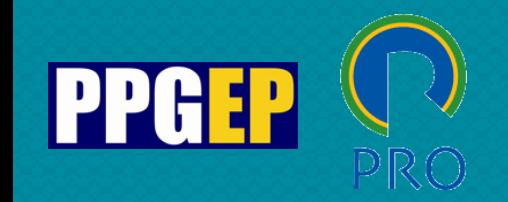

# Examples:

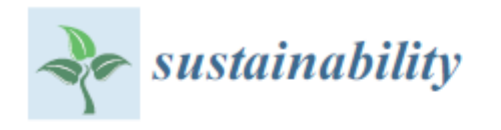

#### Article

#### **Exploring Themes of Sustainable Practices in Manufacturing Industry: Using Thematic Networks Approach**

Noor Ullah Khan <sup>1,2</sup><sup>0</sup>, Haoqiang Wei<sup>3,\*</sup>, Guiling Yue<sup>4</sup>, Nabila Nazir<sup>5</sup> and Noor Raihani Zainol<sup>1</sup><sup>0</sup>

Faculty of Entrepreneurship and Business, Universiti Malaysia Kelantan (UMK), Kota Bharu 16100, Malaysia; noorullah@umk.edu.my (N.U.K.); raihani@umk.edu.my (N.R.Z.)

**MDP** 

- Department of HRM, NUST Business School, National University of Sciences and Technology,  $\mathbf{2}$ Islamabad 44000, Pakistan
- Department of Audit, Shanghai National Accounting Institute, Shanghai 201702, China
- School of Human Resource Development & Psychology, Universiti Teknologi Malaysia, Johor Bahru 81310, Malaysia; guiling-1994@graduate.utm.my
- Department of Management Sciences, Comsats University, Islamabad 44000, Pakistan; nabila@comsats.edu.pk
- Correspondence: weihaoqiang@snai.edu

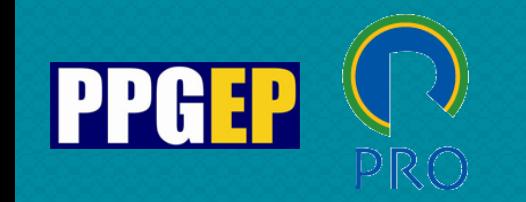

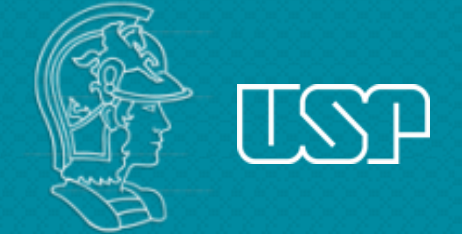

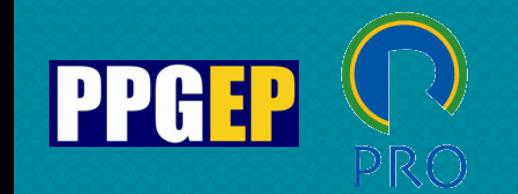

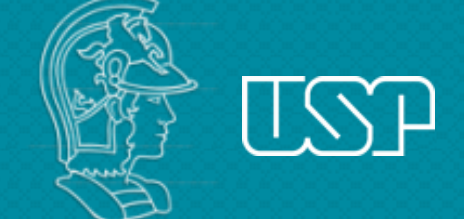

# NVivo software - introduction

NVivo is a qualitative data analysis (QDA) computer software package

NVivo helps qualitative researchers to organize, analyze and find insights in unstructured or qualitative data like interviews, open-ended survey responses, journal articles, social media and web content, where deep levels of analysis on small or large volumes of data are required

McNiff, Kath (2016). What is Qualitative Research? The NVivo [Blog. QSR International. Available at: https://www.qsrinternational.com/nvivo-qualitative-data](https://www.qsrinternational.com/nvivo-qualitative-data-analysis-software/resources/blog/what-is-qualitative-research)analysis-software/resources/blog/what-is-qualitative-research

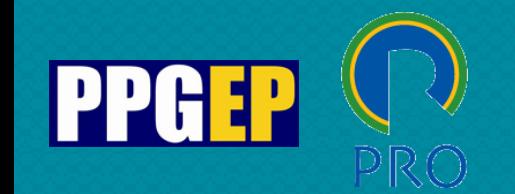

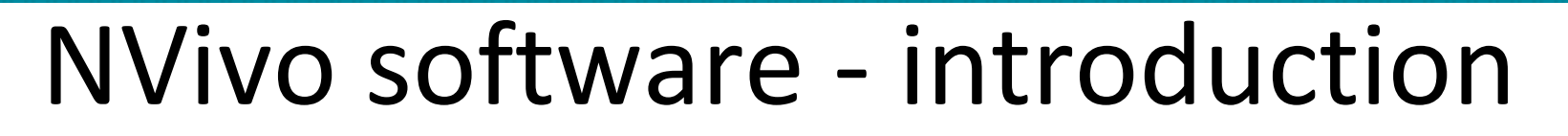

Nvivo allows users to classify, sort and arrange information; examine relationships in the data; and combine analysis with linking, shaping, searching and modeling

NVivo speeds up data analysis, provides more robustness and reliability to the analysis, helps the validation of relationships between variables and allows the analysis of large amounts of documents

NVivo supports data formats such as audio files, videos, pictures, documents, PDFs, spreadsheets, and web and social media data

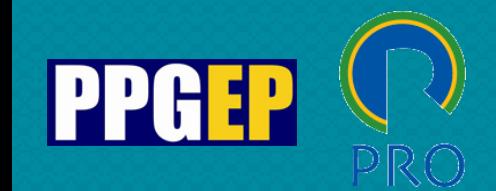

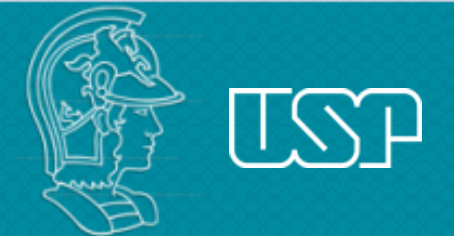

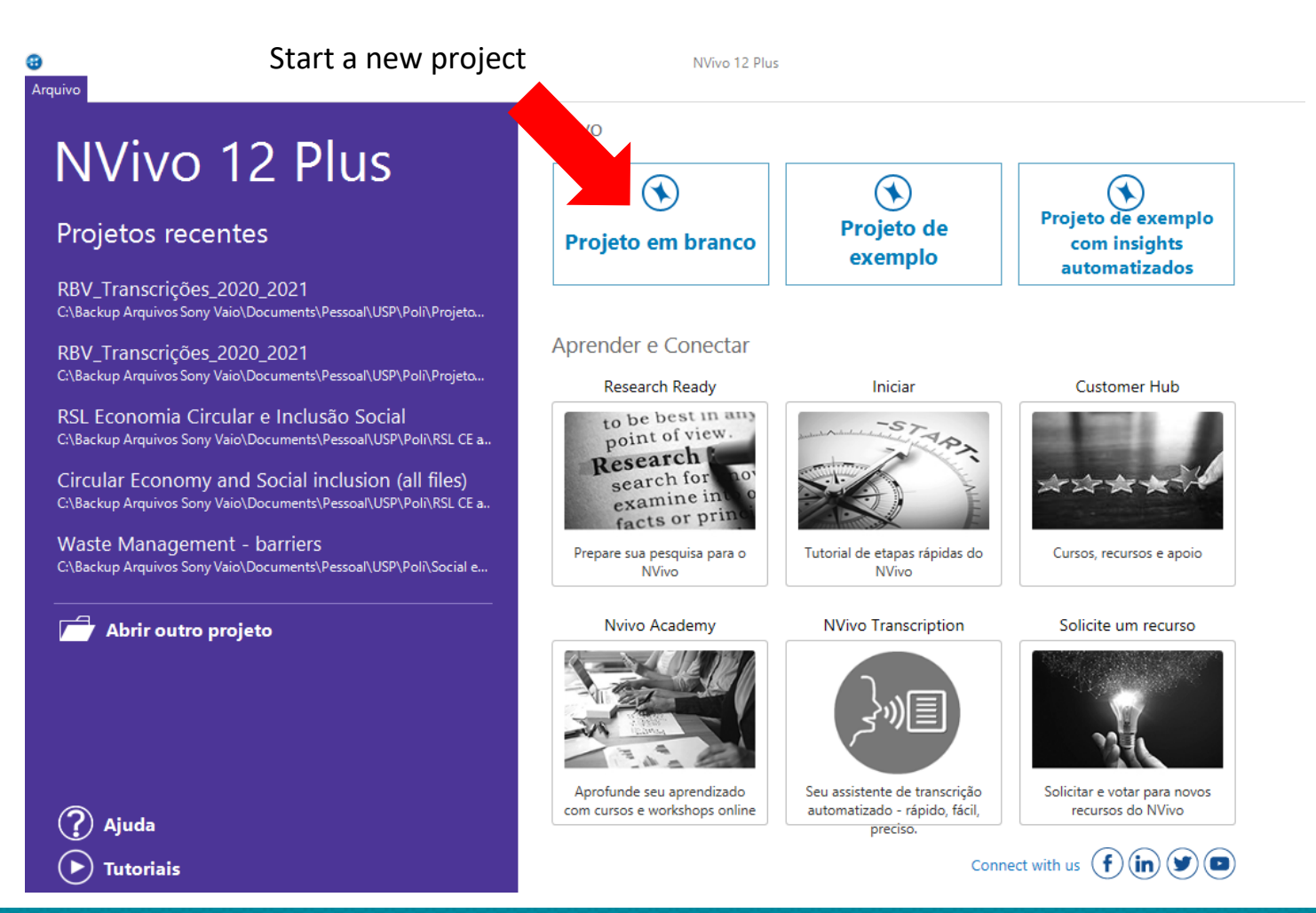

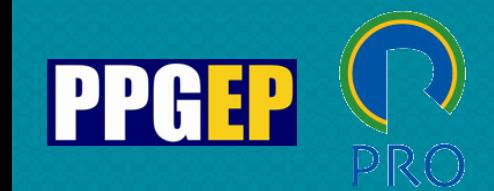

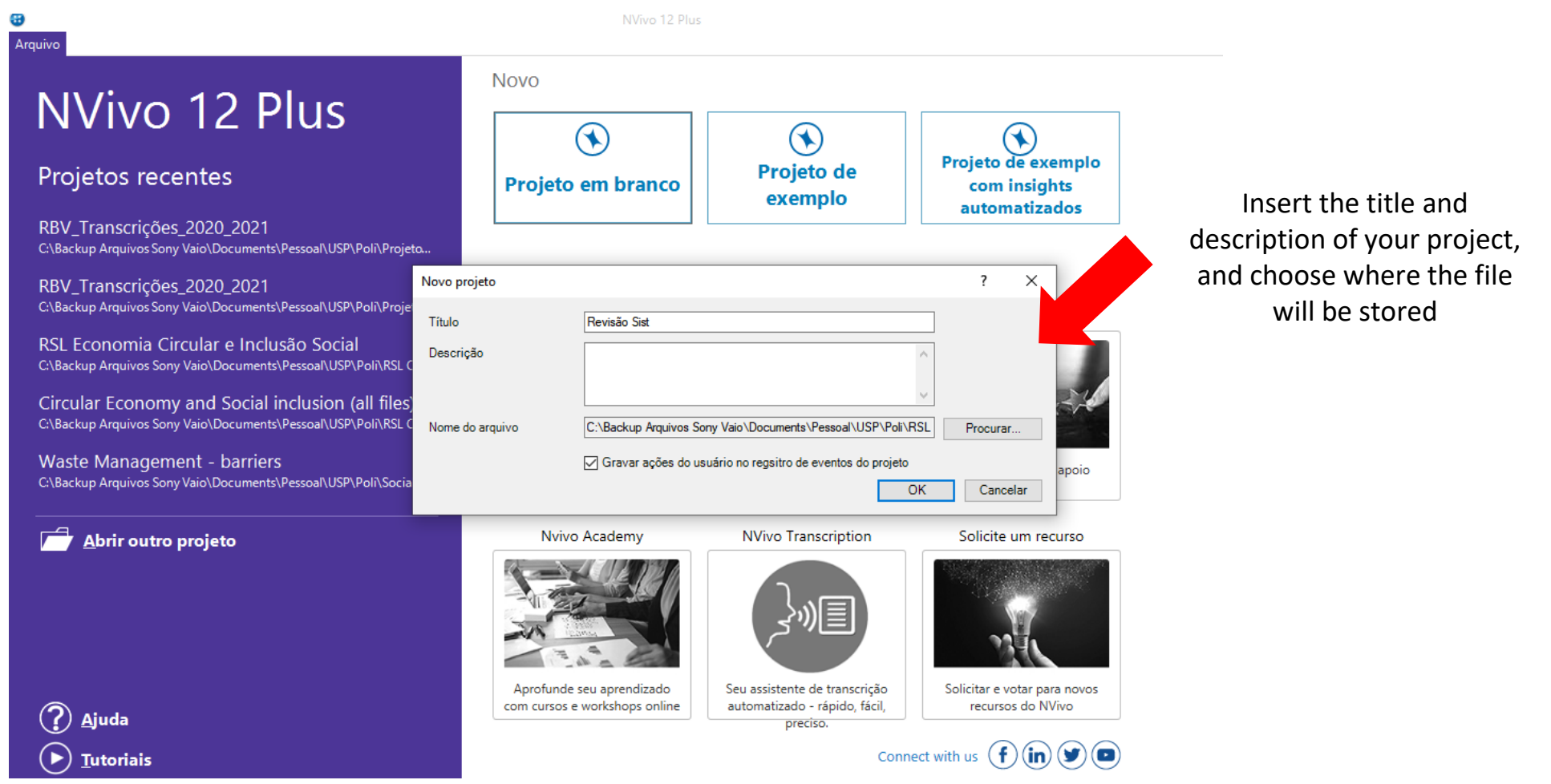

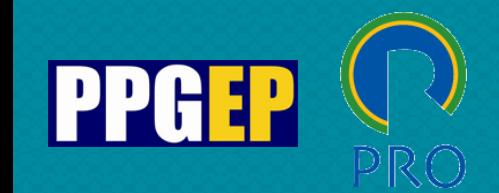

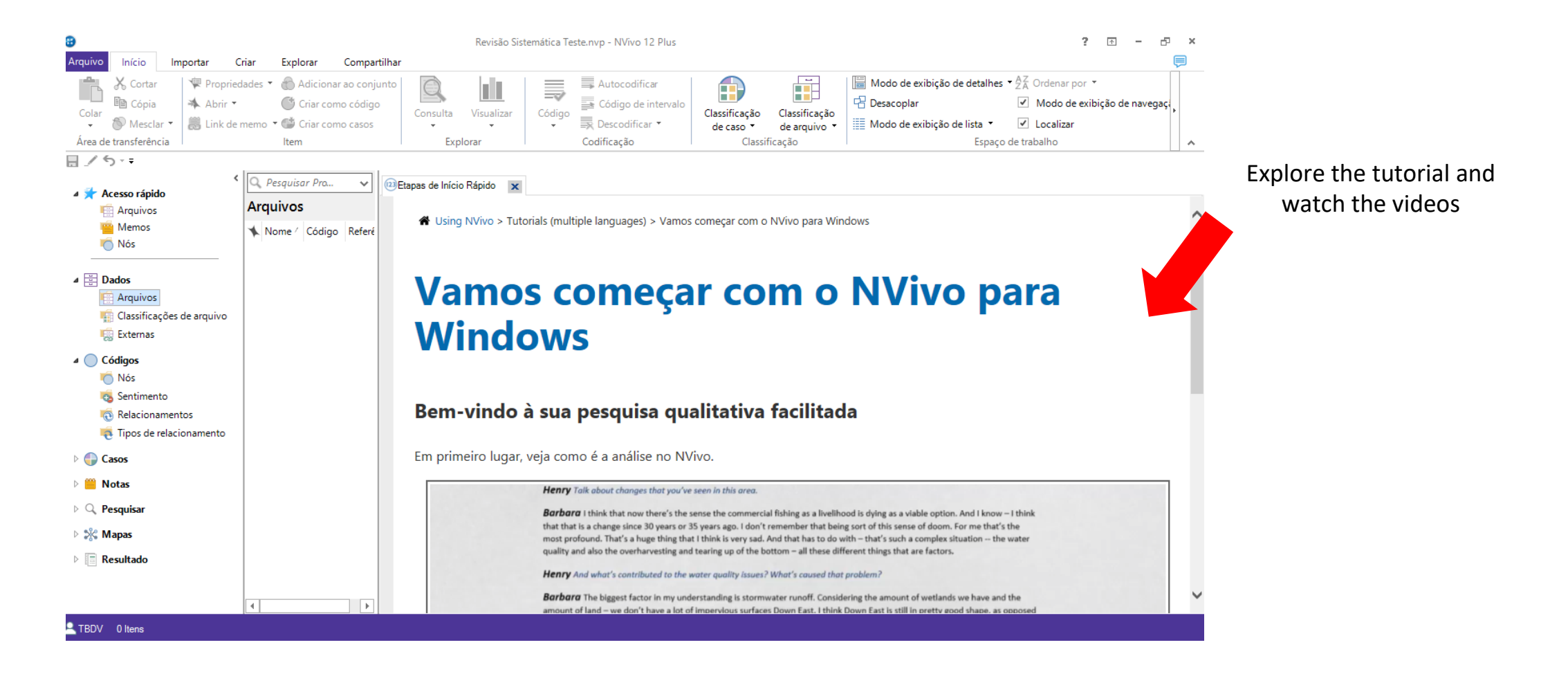

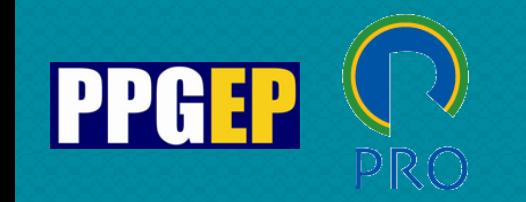

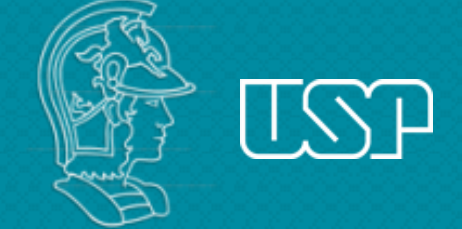

# **NVivo software - coding**

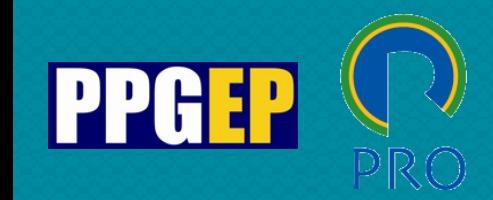

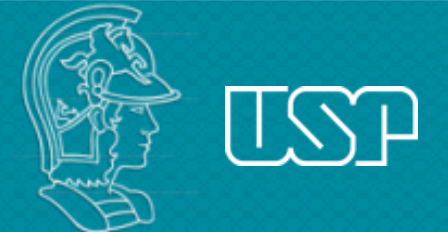

# NVivo software - coding

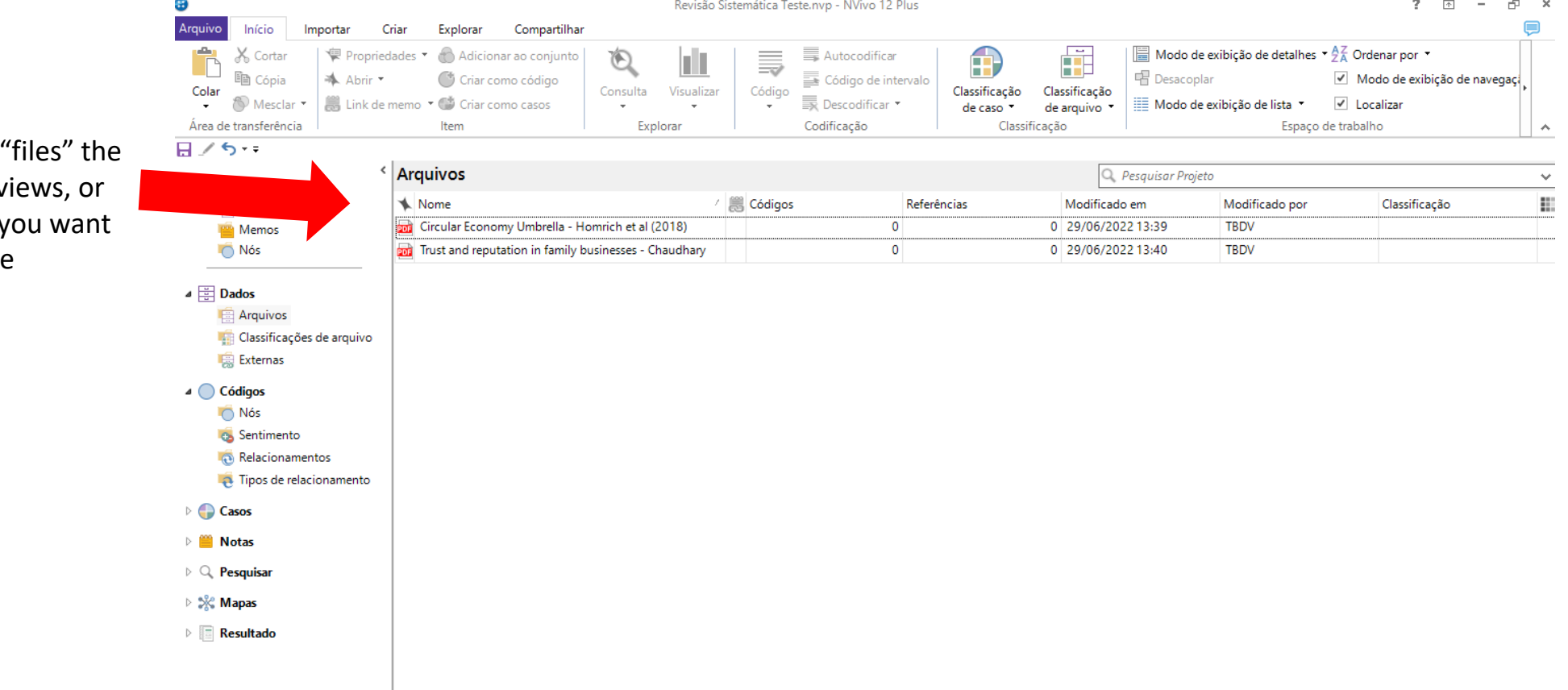

Drag or import in articles (or interv other materials) y to analyze

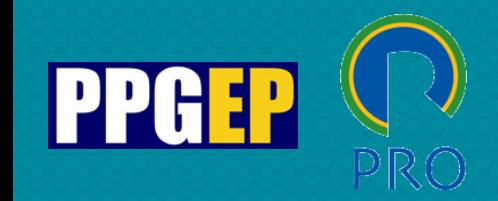

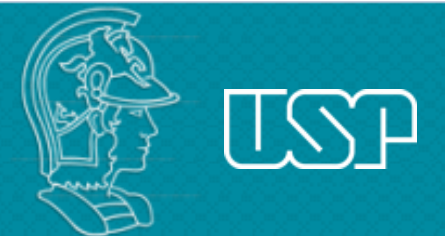

# NVivo software - coding

Drag or import in "files" the articles (or interviews, or other materials) you want to analyze

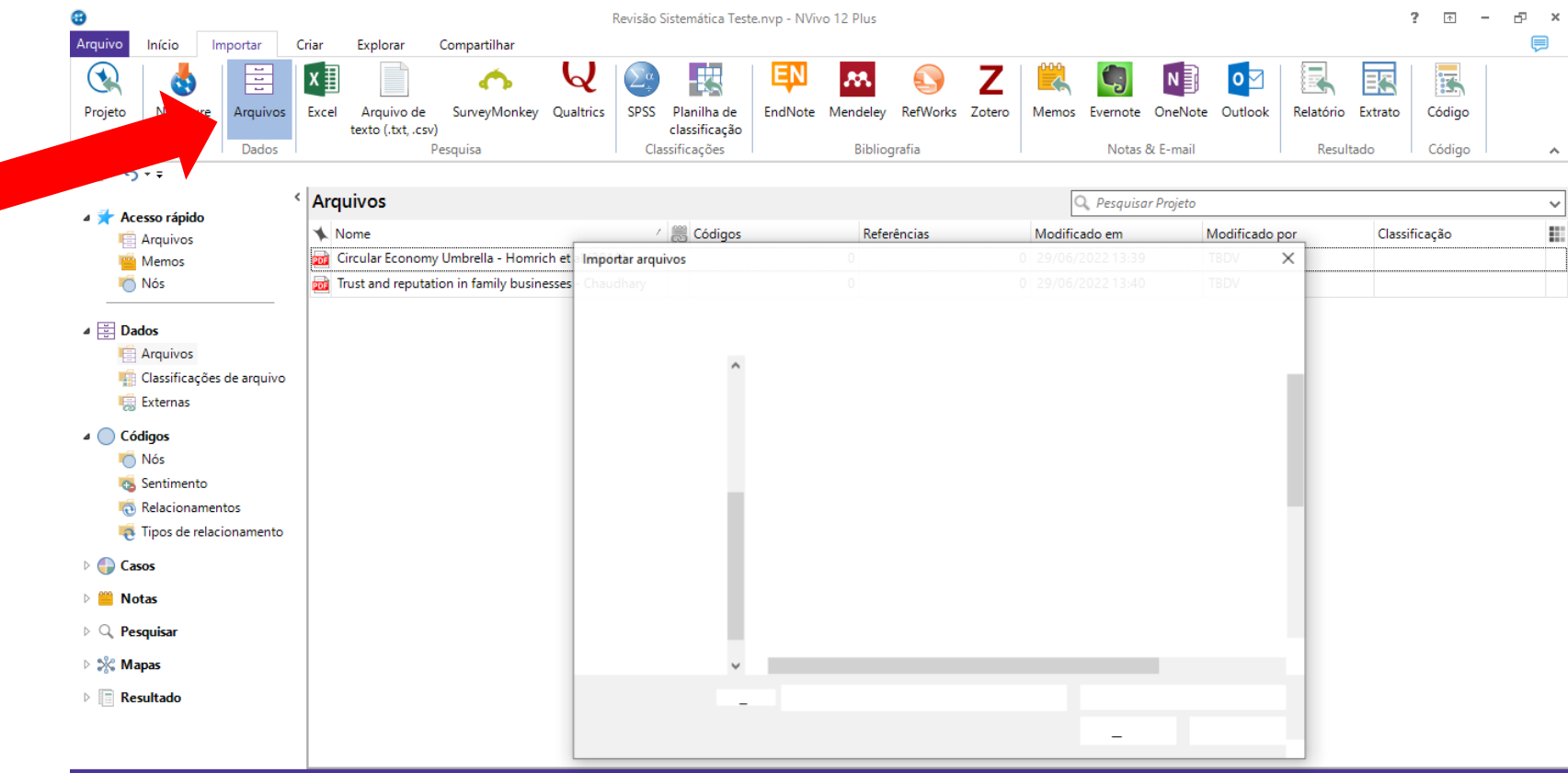

TBDV 2 Itens

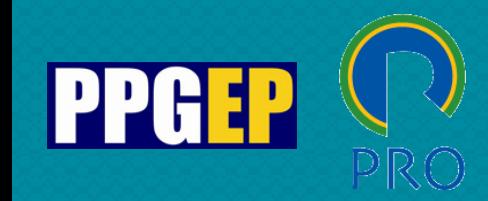

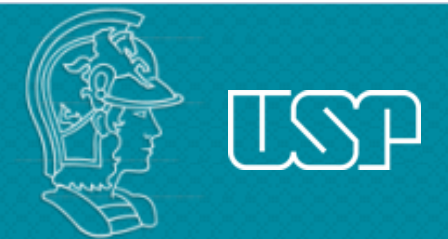

# NVivo software - coding

After importing the materials, open one and start choosing the passages (or quotations) of the text you want to code

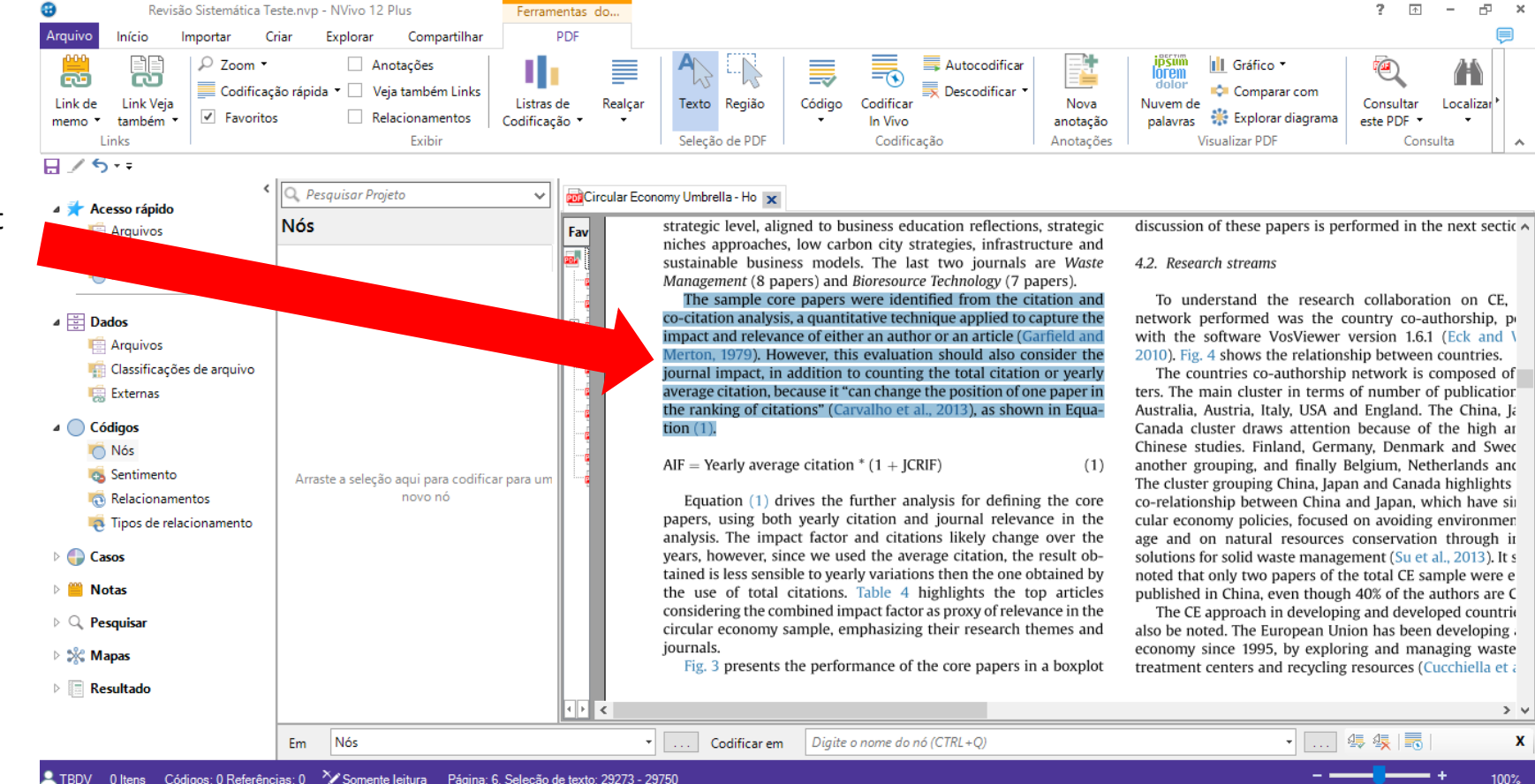

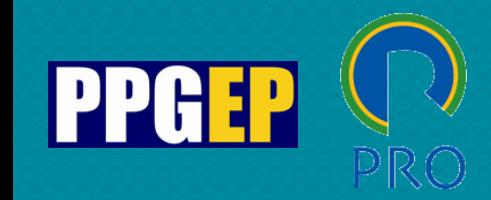

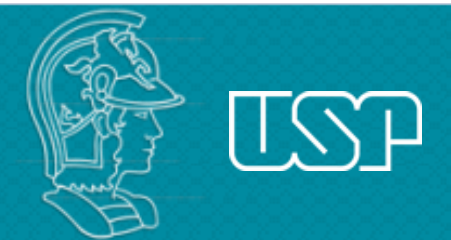

## NVivo software - coding

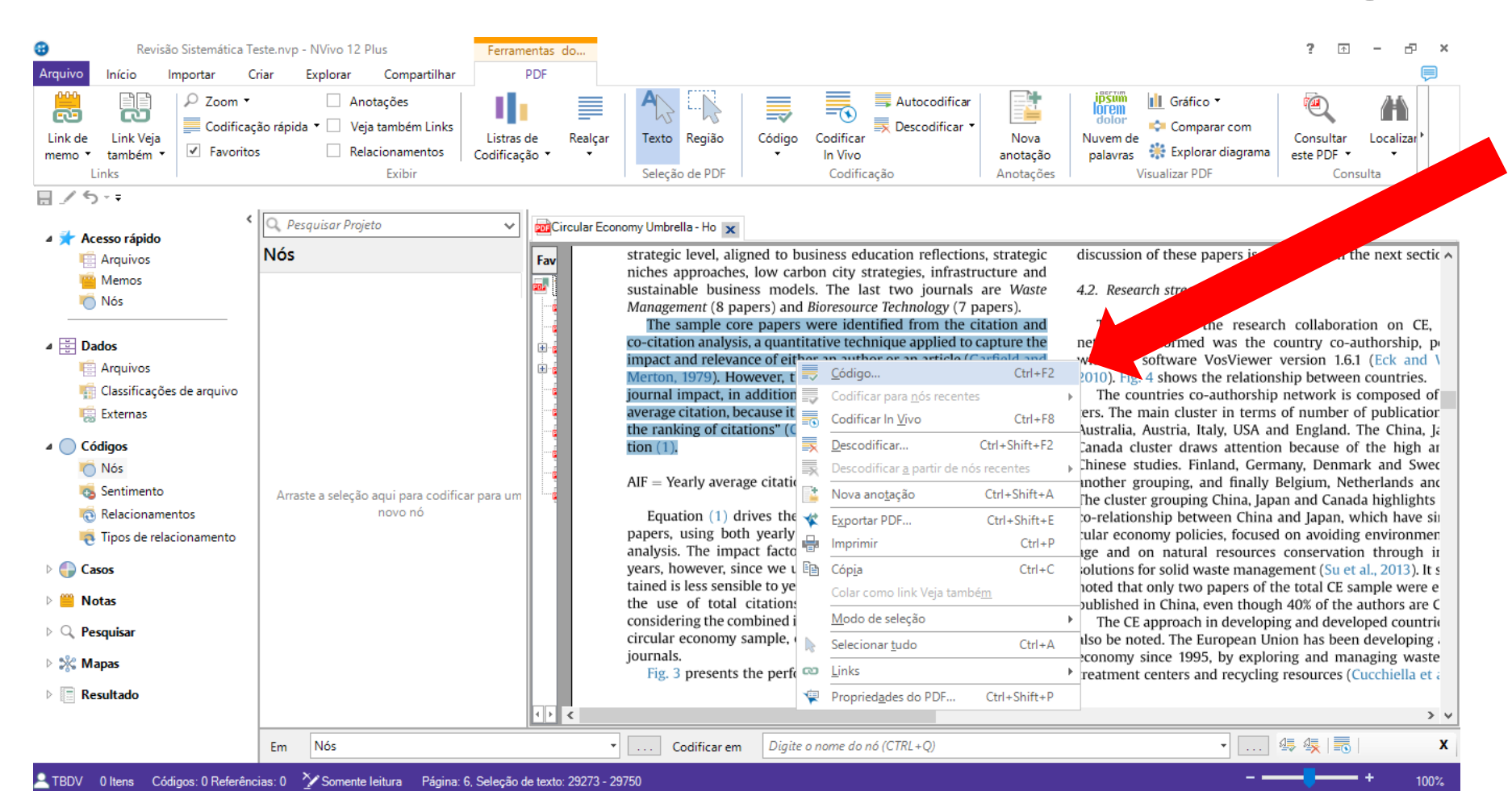

Press the right mouse button or drag the passage to the "Nodes" window and define the code that will be associated with the passage

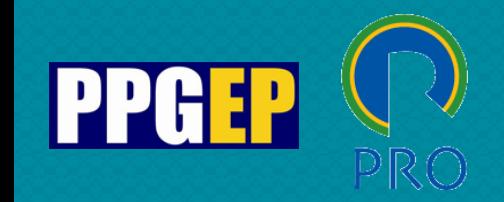

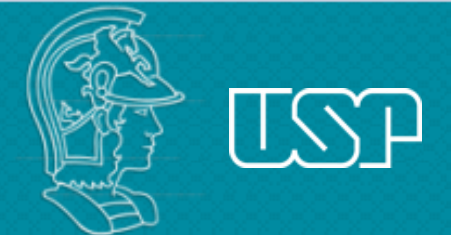

# NVivo software - coding

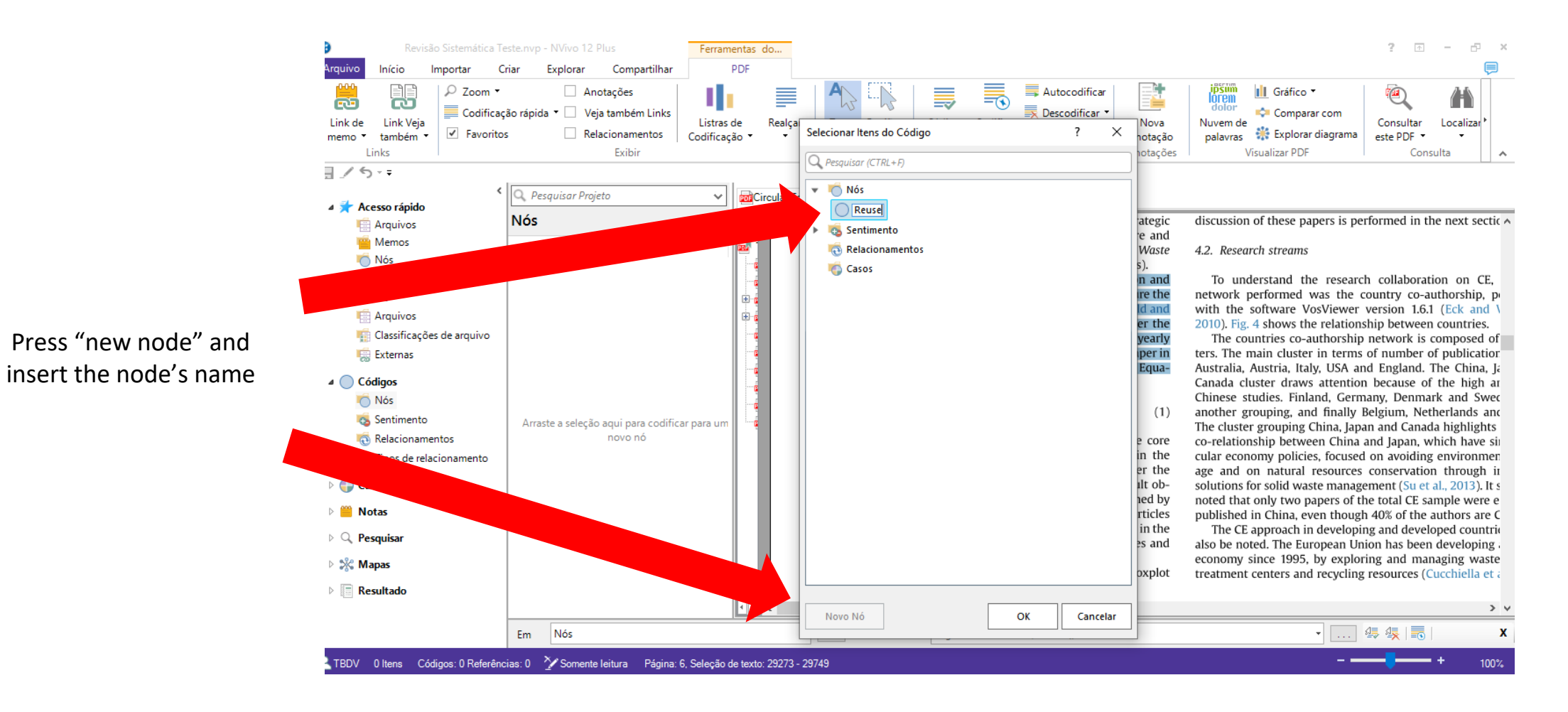

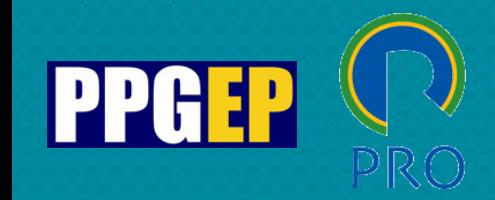

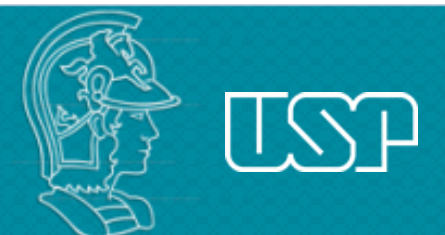

# NVivo software - coding

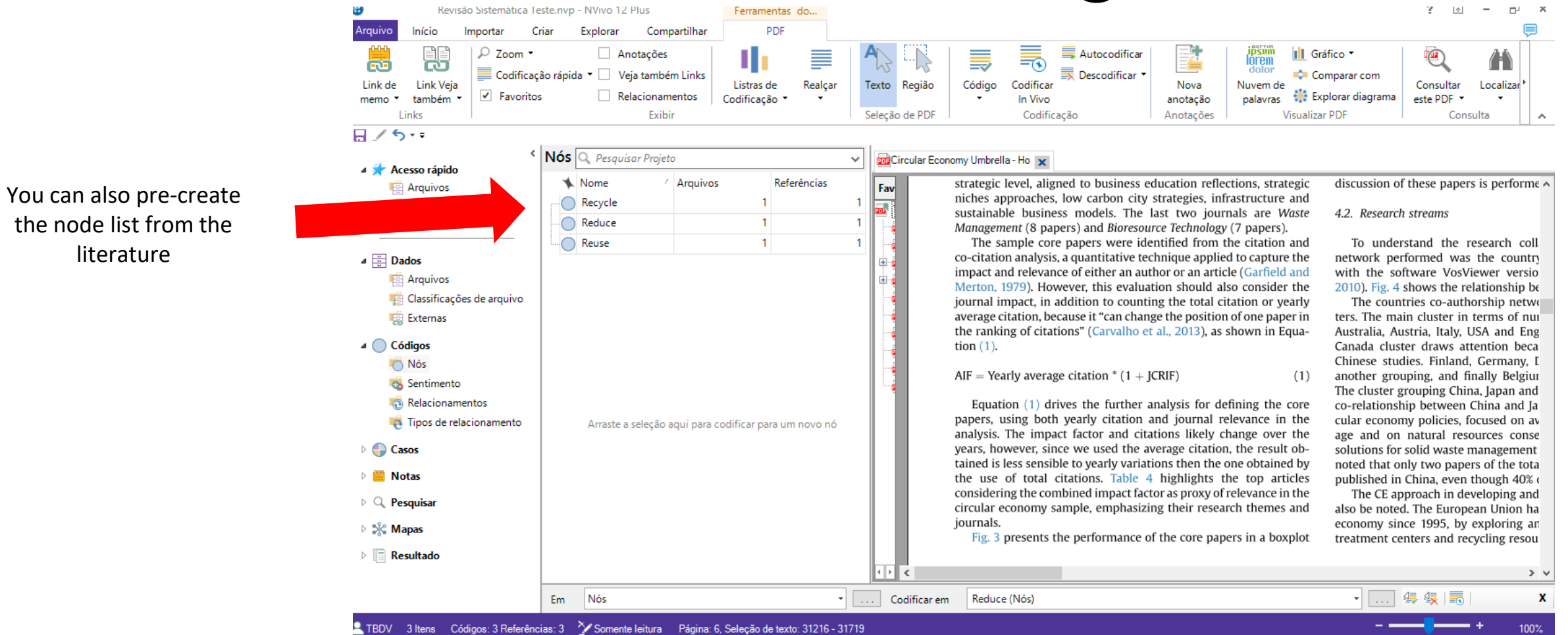

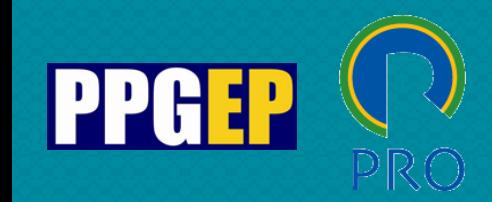

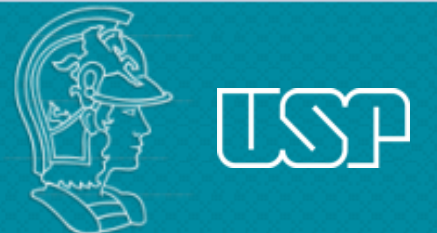

## NVivo software - coding

You can create a sub-node: press the right mouse button on the node and click "new node"

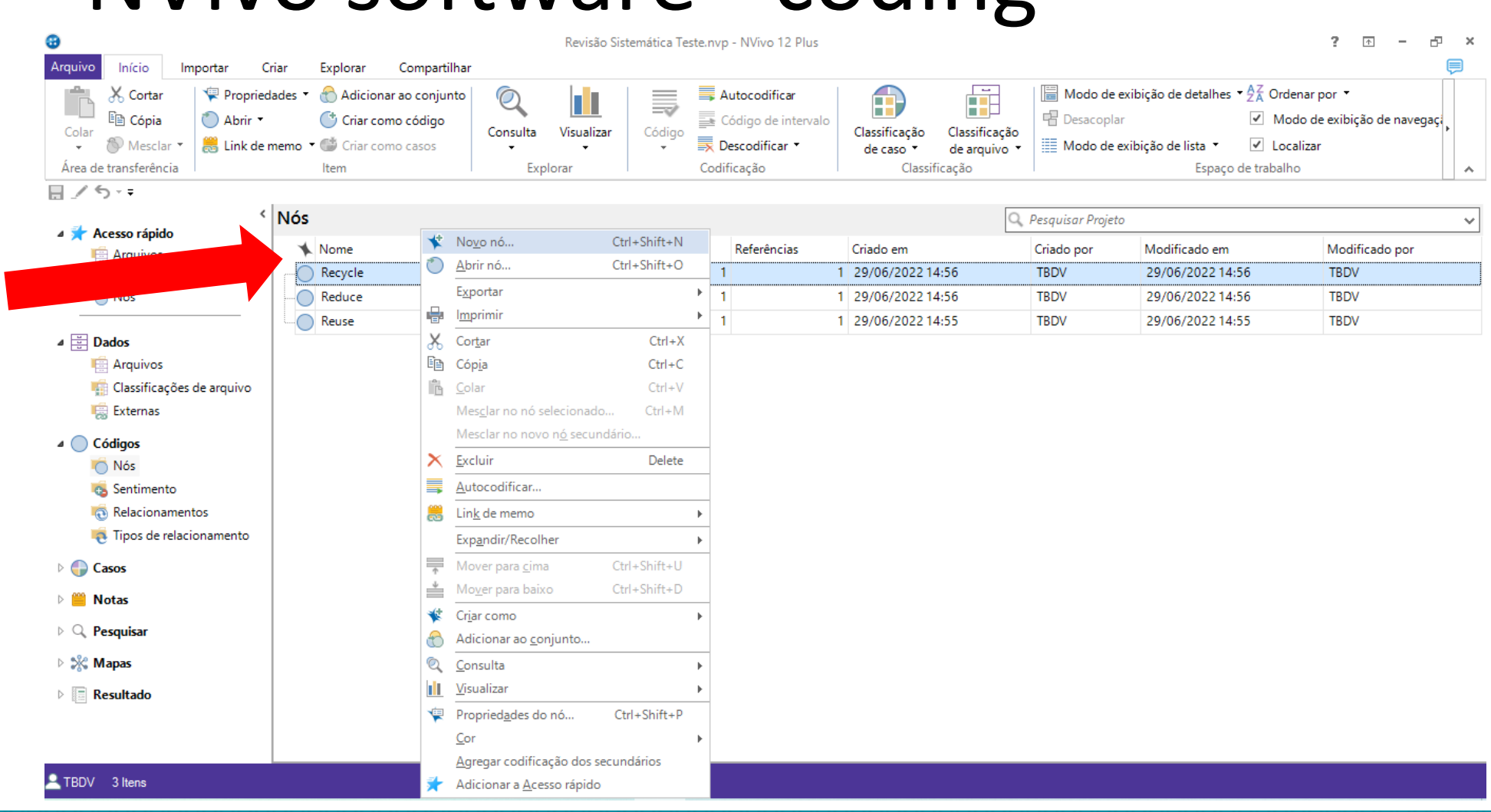

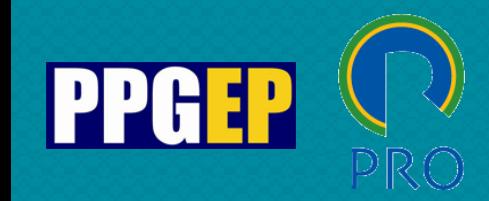

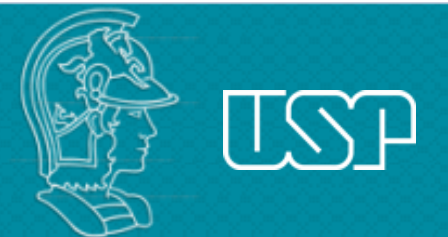

## NVivo software - coding

Revisão Sistemática Teste.nvp - NVivo 12 Plus  $2 \times 2 \times 10^{-1}$ Início Importar Criar Explorar Compartilhar 俑  $\Box$  Modo de exibição de detalhes  $\sqrt{2\frac{1}{4}}$  Ordenar por  $\sqrt{2}$ X<sub>o</sub> Cortar Propriedades \* Adicionar ao conjunto  $\odot$ 1 Autocodificar A Código de intervalo la Cópia Abrir \* **中**Desacoplar √ Modo de exibição de navegaça Criar como código Name the sub-node and Colar Consulta Visualizar Código Classificação Classificação **Nesclay** En Link de memo v Criar como casos Descodificar Modo de exibição de lista \* V Localizar de caso de arquivo click "aggregate secondary Área de transferência Item Explorar Codificação Classificação Espaço de trabalho  $\hat{\mathcal{N}}$ 日ノち・・ coding" so that the node < Nós Novo Nó  $\overline{?}$  $\times$ consolidates the sub-nodes **ACESSO rápido** Nome Modificado em Modificado por Arquivos  $G$ eral  $\bigcirc$  Recycle 29/06/2022 14:56 **TBDV** Memos Nome Plastics  $\bigcap$  Reduce 29/06/2022 14:56 **TBDV** Do the same for the nodes $\bigcap$ Reuse 29/06/2022 14:55 **TBDV** Descrição  $\triangle$   $\frac{1}{2}$  Dados Arquivos Classificações de arquivo Externas  $\triangle$  Códigos Nós\\Recycle\Plastics  $\bigcap$  Nós ○ Agregar codificação dos secundários Cor Nenhum  $\checkmark$ Sentimento Relacionamentos Tipos de relacionamento  $\triangleright$   $\bigcirc$  Casos  $OK$ Cancelar ▷ ■ Notas  $\triangleright$  Q Pesquisar ▷ % Mapas  $\triangleright$  Resultado TBDV 3 Itens

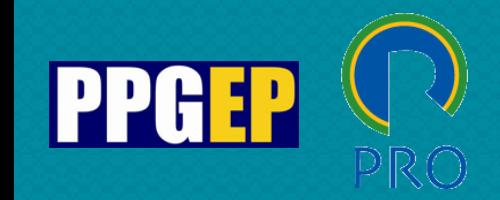

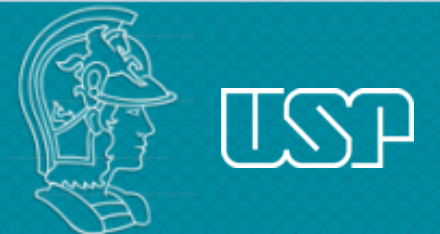

# NVivo software - coding

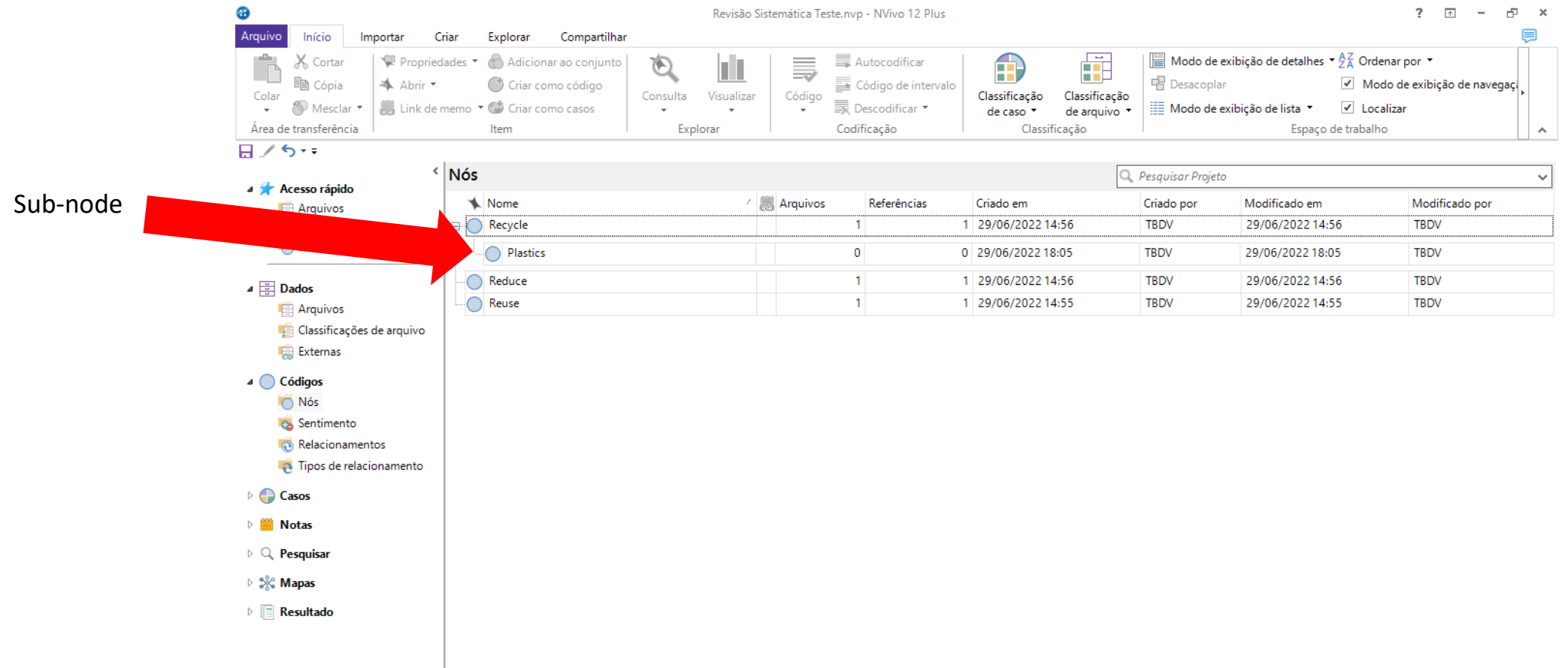

TBDV 4 Itens

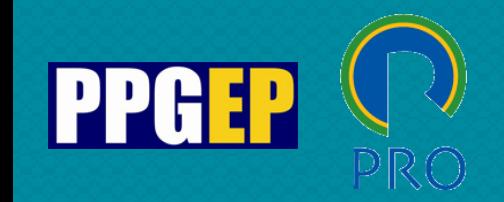

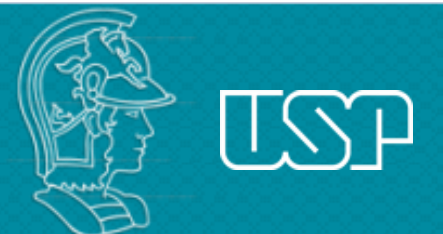

#### NVivo software - coding You can see the number of files and references of each node or sub-node $? \qquad \qquad$  - $F^{\Box}$   $\times$ ⊕ Revisão Sistemática Teste.nvp - NVivo 12 Plus Arquivo Compartilhar Início Importa Criar Explorar Propriedades Autocodificar rodo de exibição de detalhes  $\sqrt{2\frac{7}{4}}$  Ordenar por  $\sqrt{2}$  $X$  Cortar Adicionar ao conjunto  $\mathfrak{D}$ 1 A la Cópia Código de intervalo 中 Desacoplar A Abrir C<sup>+</sup> Criar como código √ Modo de exibicão de navegaci Código icação Cola Consulta Visualizar Descodificar **Nesclar** Link de memo . ( Criar como casos Modo de exibicão de lista  $\sqrt{ }$  Localizar de arquivo Área de transferência Codificação Classificação Espaço de trabalho Explorar  $\lambda$ 日ノちゃ **Nós** Q Pesquisar Projeto  $\checkmark$ Acesso rápido **Arquivos** Nome Referências do em Criado por Modificado em Modificado por uivos □ Recycle  $\overline{5}$ 9 29/06/2022 14:56 29/06/2022 18:29 **TBDV TBDV**  $\overline{\bigcap}$ ◯ Glass  $\overline{1}$ 1 29/06/2022 18:08 TBDV 29/06/2022 18:12 **TBDV**  $\bigcap$  Metal  $\overline{3}$ 3 29/06/2022 18:06 **TBDV** 29/06/2022 18:15 **TBDV**  $\overline{=}$  Dados Paper  $\overline{2}$ 3 29/06/2022 18:07 **TBDV** 29/06/2022 18:16 **TBDV** Arquivos ⊪ Plastics **TBDV** 29/06/2022 18:13  $\overline{1}$ 1 29/06/2022 18:05 **TBDV** Classificações de arquiv  $\bigoplus$  Reduce  $-5$ 12 29/06/2022 14:56 **TBDV** 29/06/2022 18:29 **TBDV** Externas ◯ Energy  $\overline{2}$ 3 29/06/2022 18:10 TBDV 29/06/2022 18:13 **TBDV** 4 Códigos **TBDV** Supplies and  $\mathbf{1}$ 1 29/06/2022 18:10 29/06/2022 18:12 **TBDV**  $\bigcap$  Nós ◯ Water  $\overline{4}$ 29/06/2022 18:16 7 29/06/2022 18:10 **TBDV TBDV G** Sentimento Relacionamentos  $\bigcap$  Reuse  $5<sup>1</sup>$ 10 29/06/2022 14:55 **TBDV** 29/06/2022 18:29 **TBDV** Tipos de relacionament C Clothes  $\overline{\mathbf{3}}$ 3 29/06/2022 18:09 **TBDV** 29/06/2022 18:15 **TBDV**  $\triangleright$   $\bigcirc$  Casos ◯ Electronics  $\overline{2}$ 4 29/06/2022 18:09 **TBDV** 29/06/2022 18:16 **TBDV**  $\overline{2}$ ∙ Packaging 2 29/06/2022 18:09 **TBDV** 29/06/2022 18:15 **TBDV** ▷ ■ Notas  $\triangle$   $\triangle$  Pesquisar **C** Consultas Resultados da consulta **Matrizes** de nó **A** Conjuntos

After you finish coding, your list of nodes and sub-nodes will look like this

TBDV 13 Itens

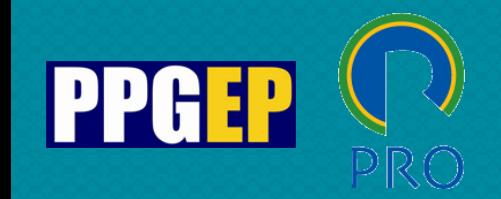

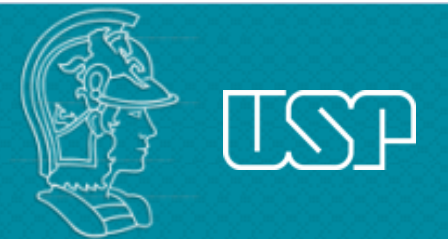

# NVivo software - coding

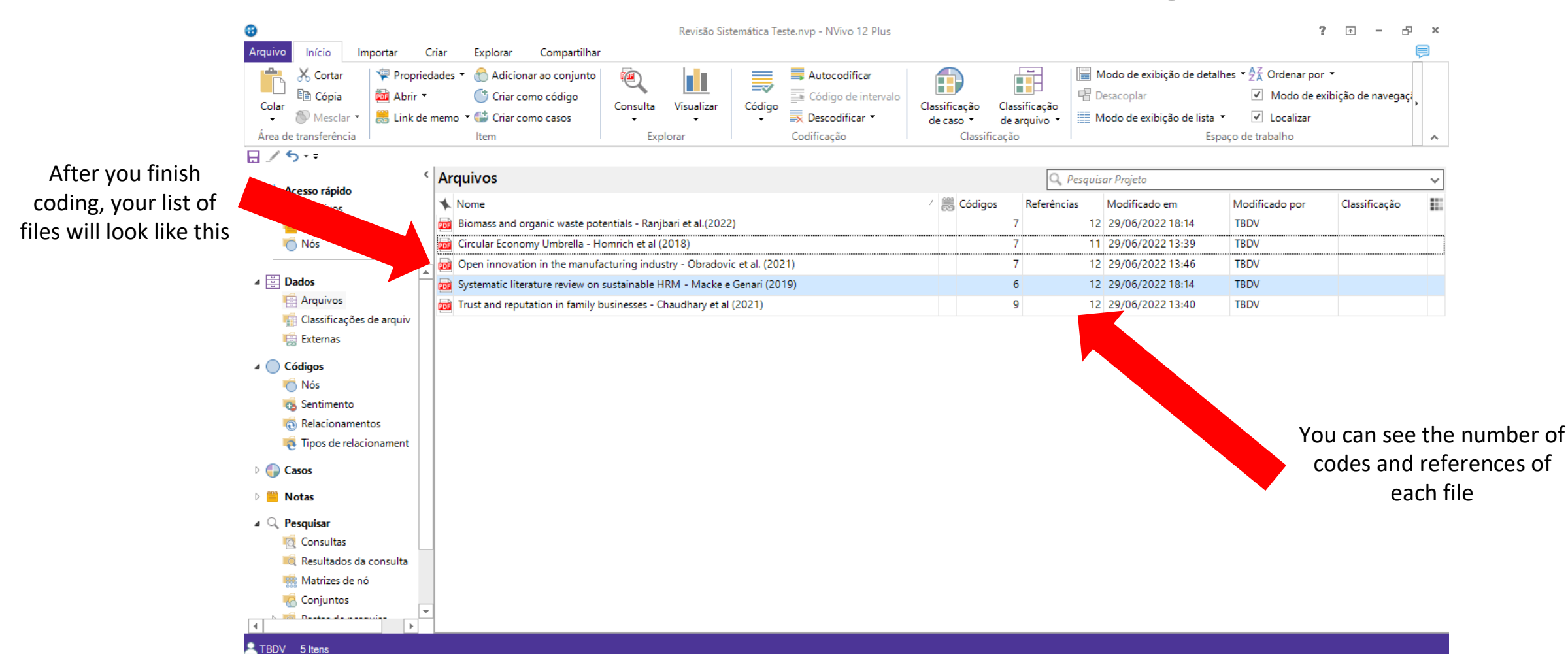

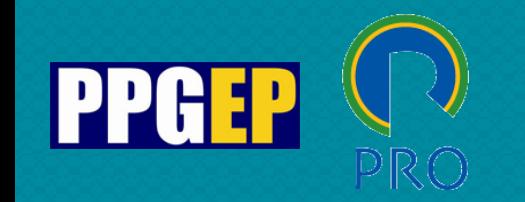

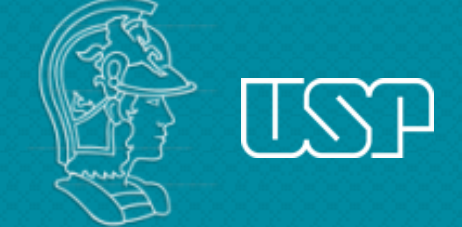

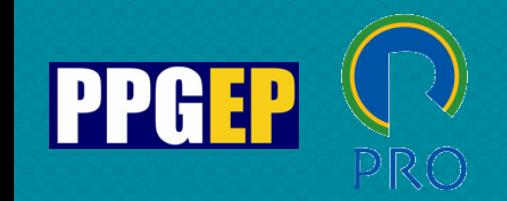

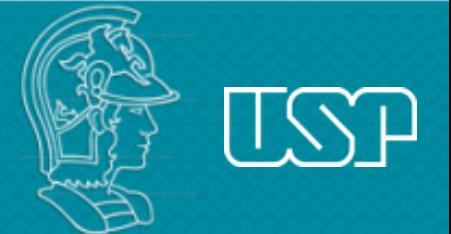

# NVivo software - outputs

PDFs, Word files

Matrices and Tables in Excel

Conceptual networks in graphic format

Word cloud

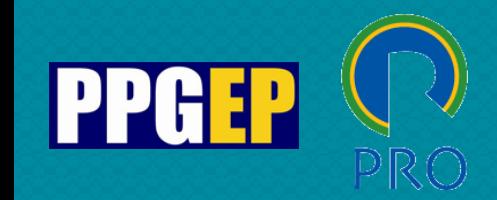

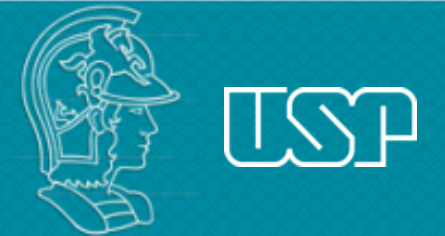

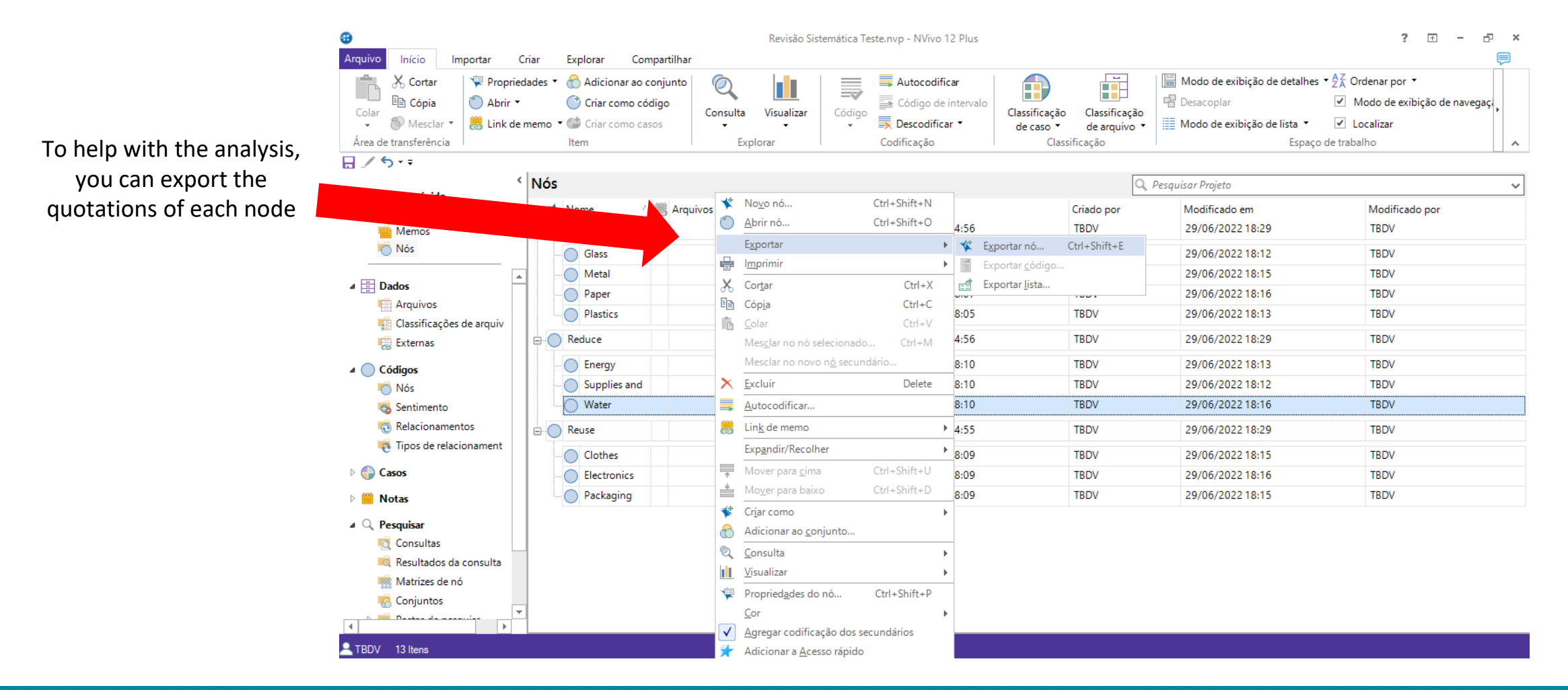

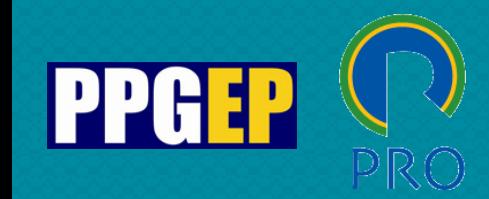

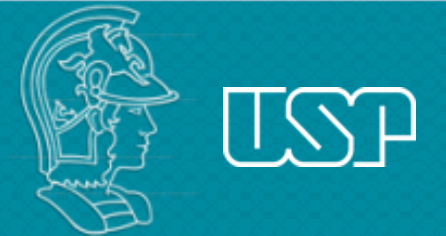

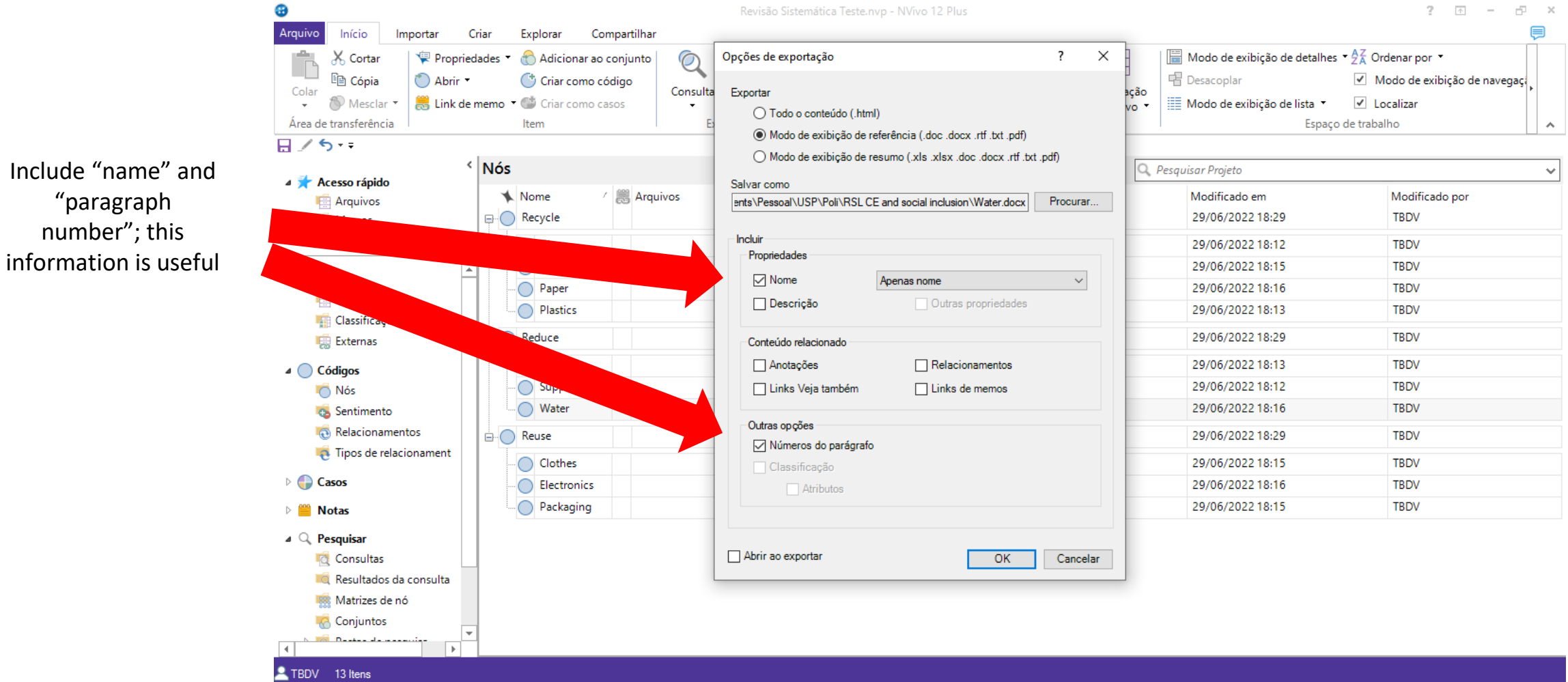

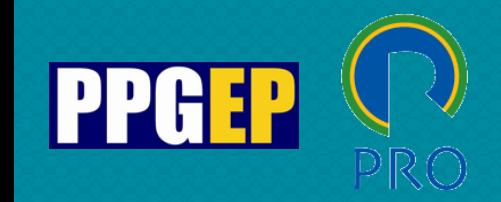

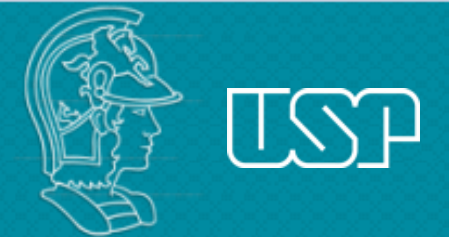

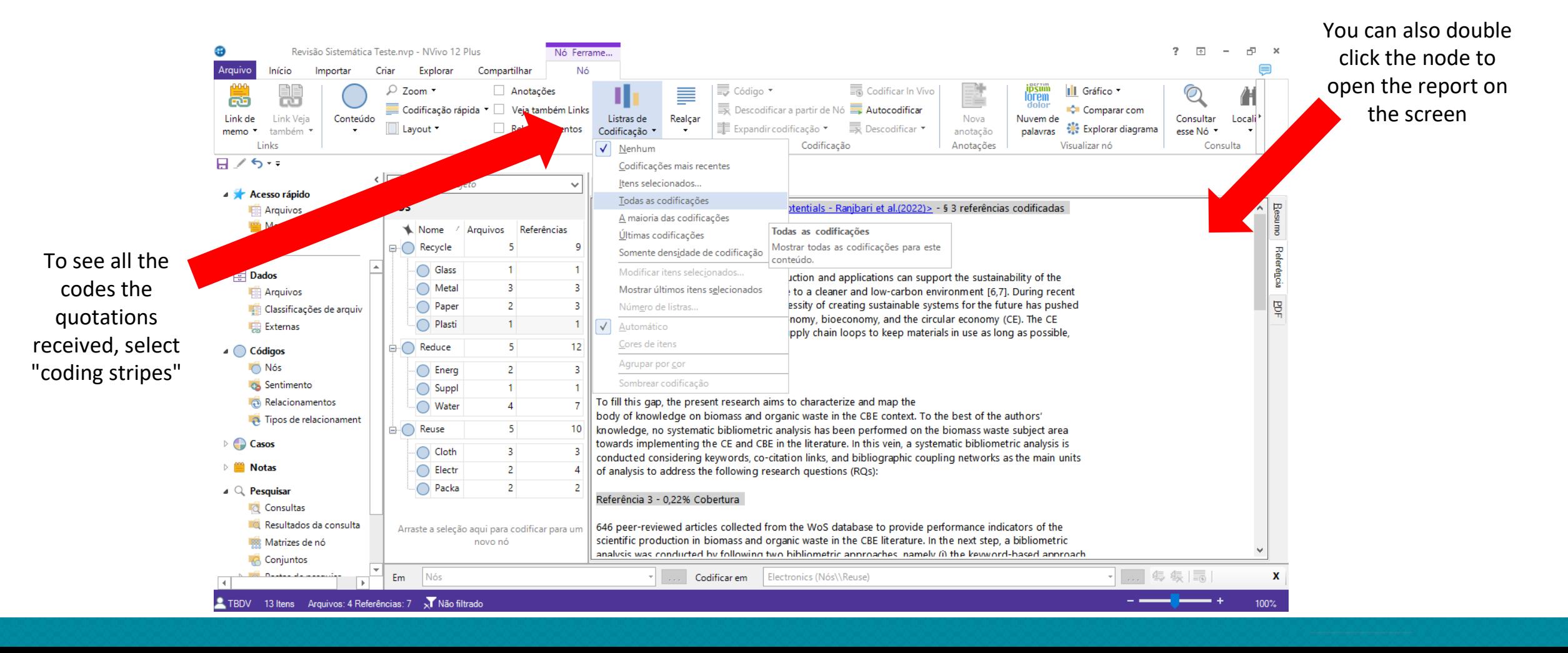

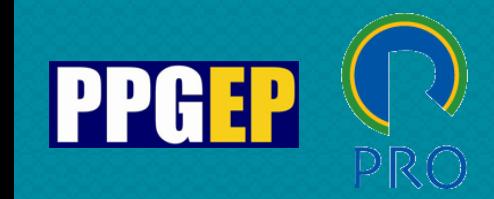

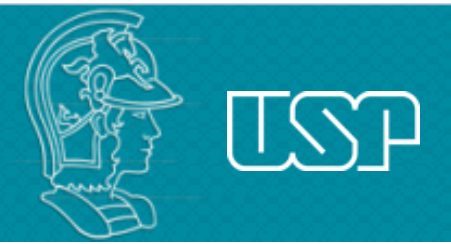

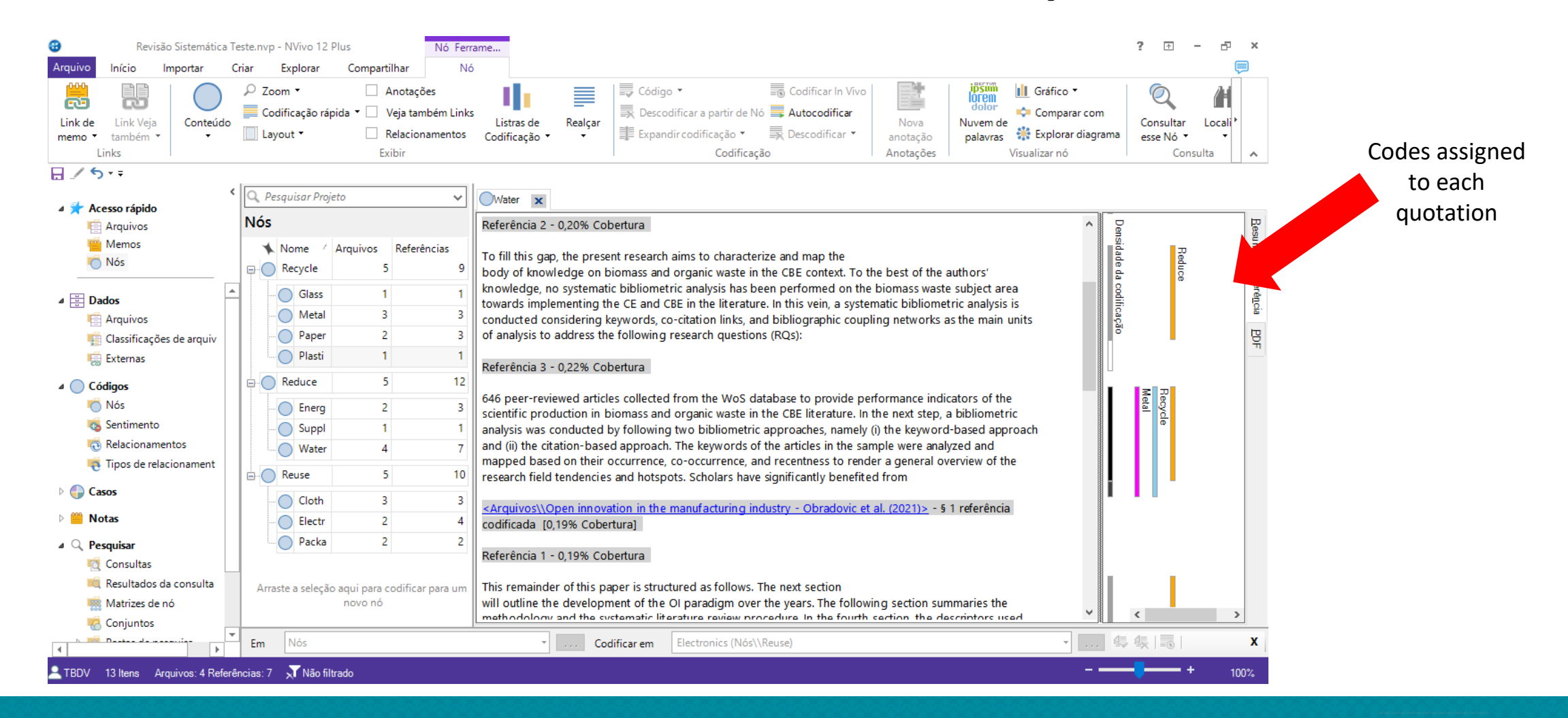

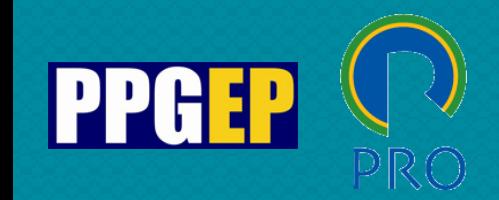

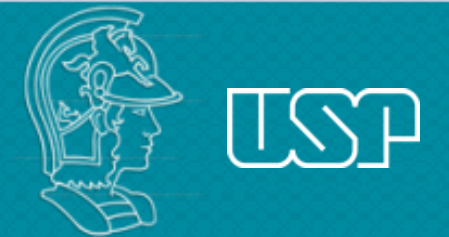

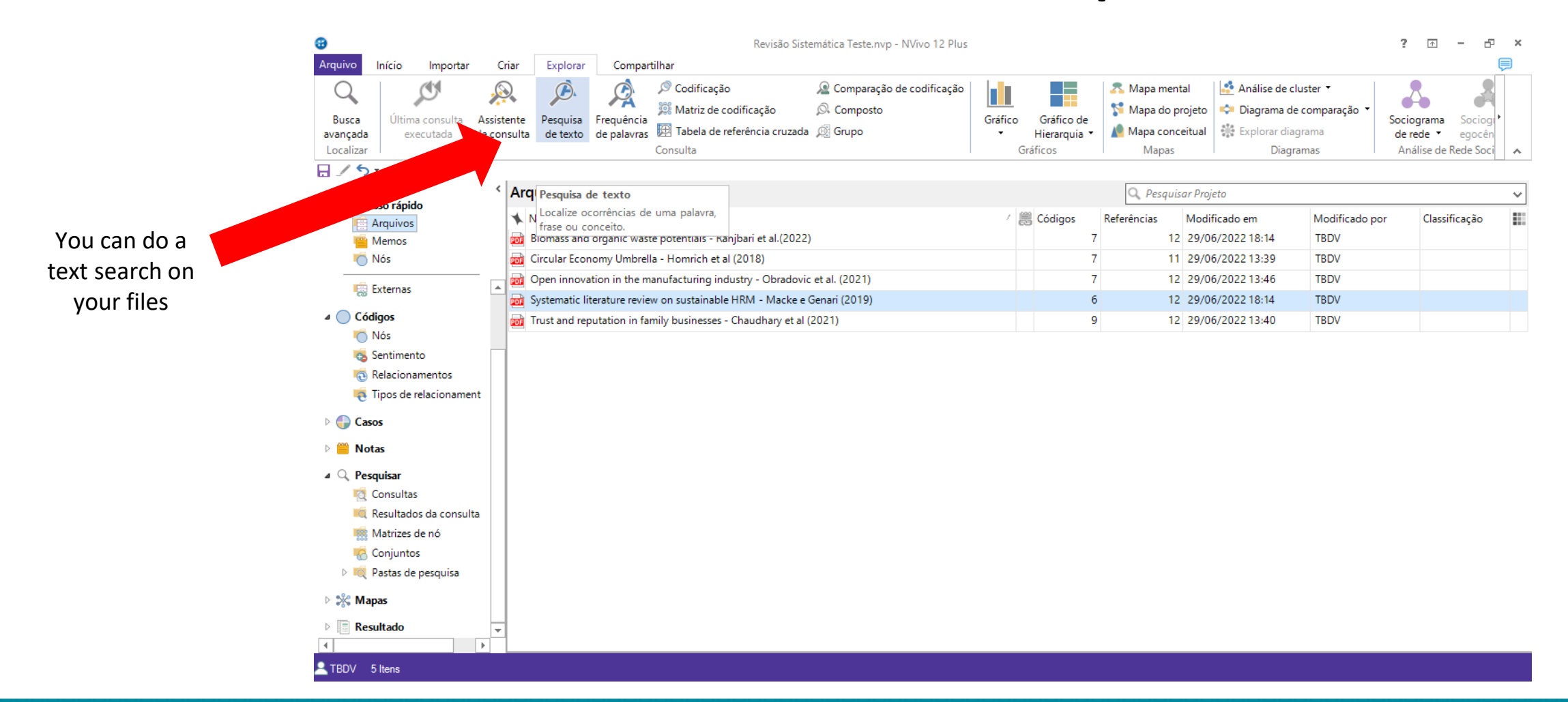

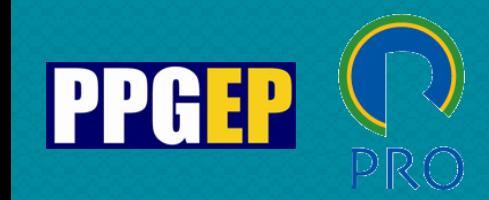

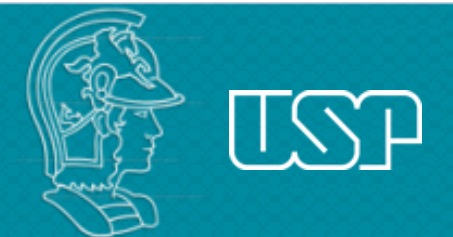

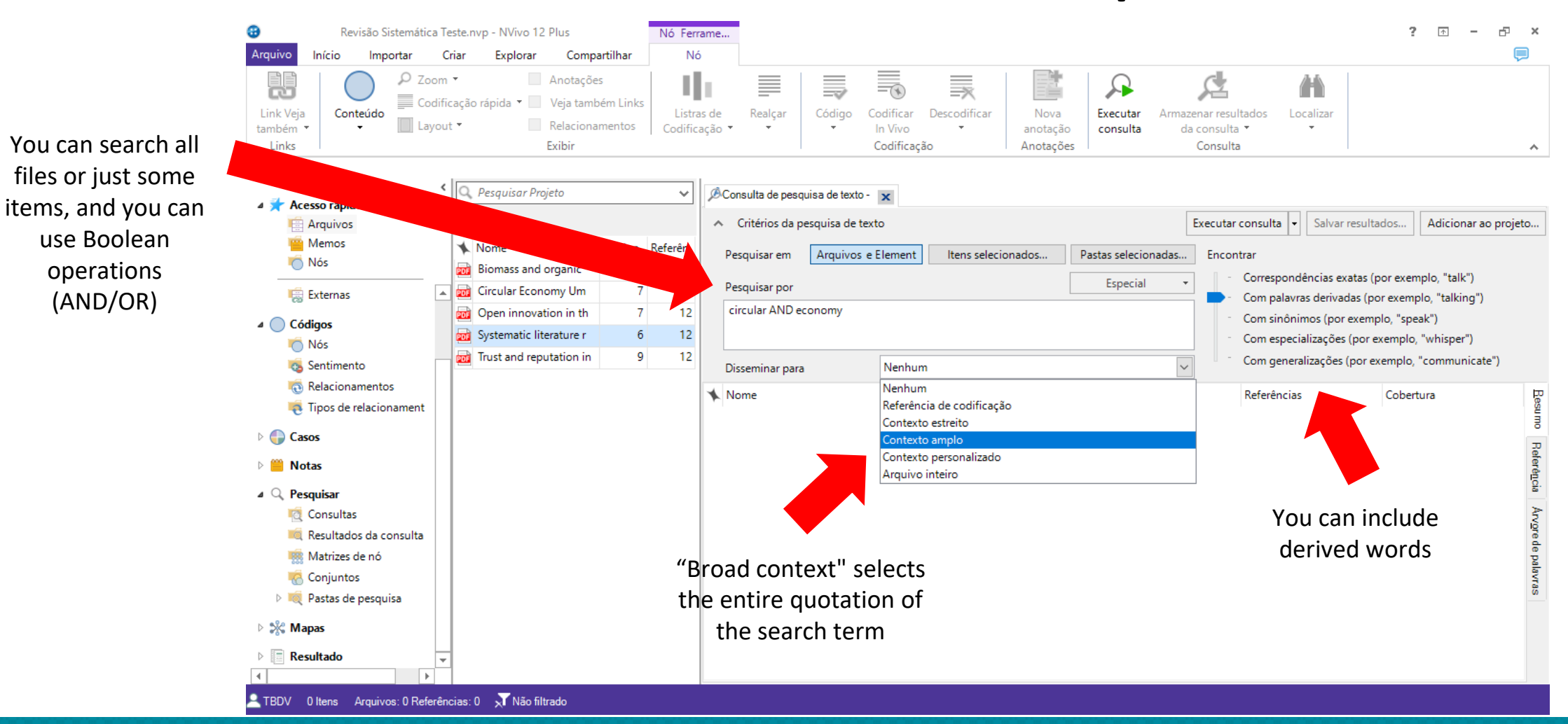

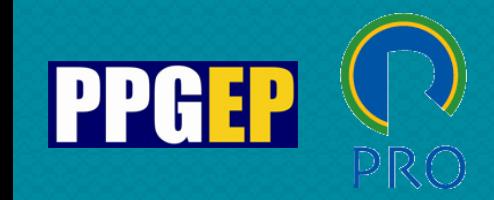

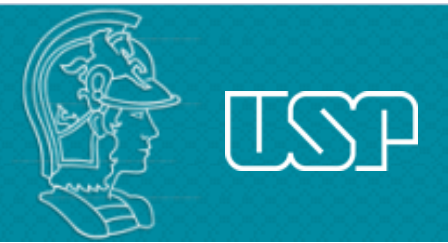

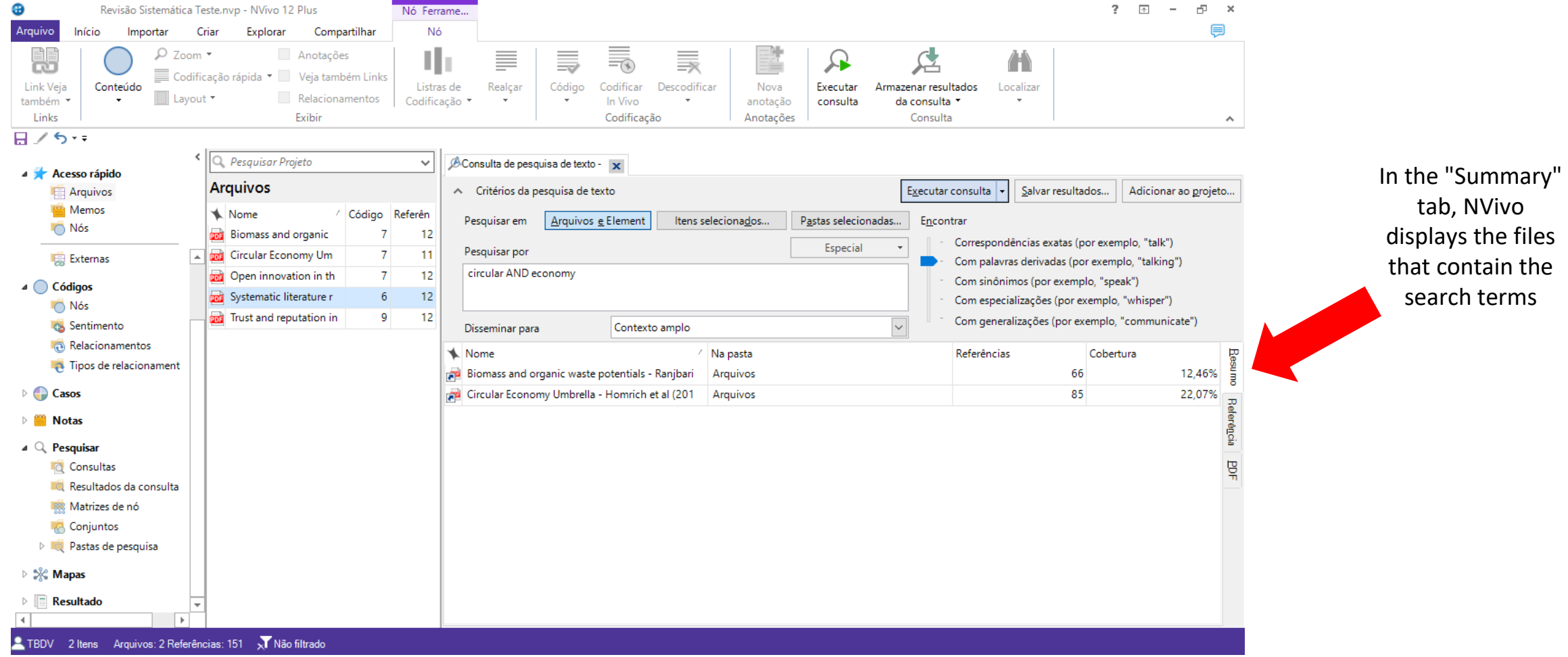

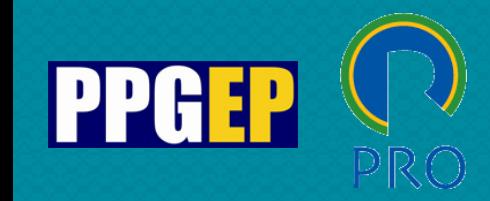

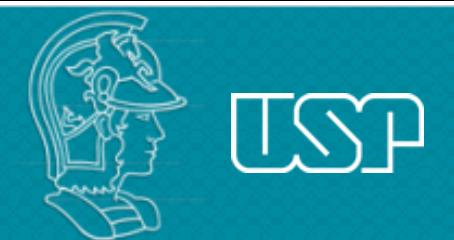

#### NVivo software - outputs

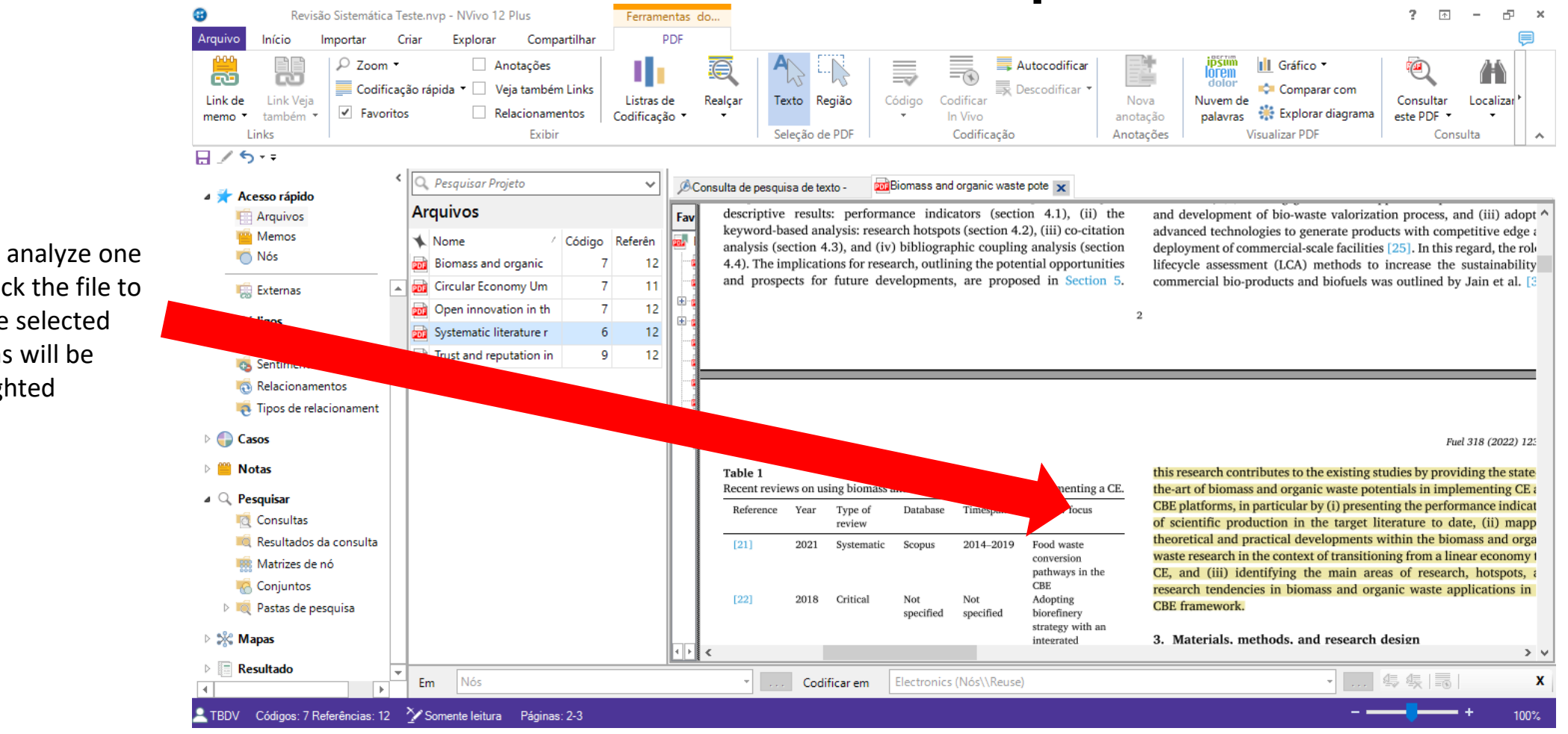

If you want to analyze one file, double click the file to open it. The selected quotations will be highlighted

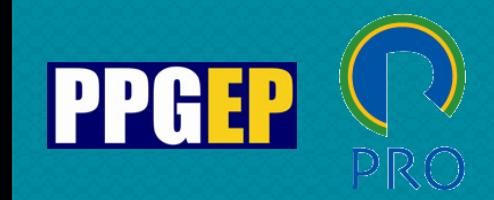

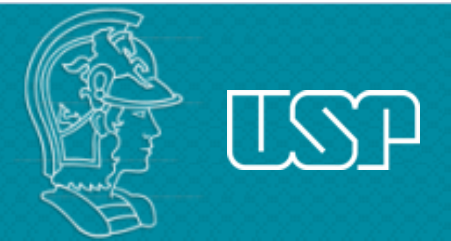

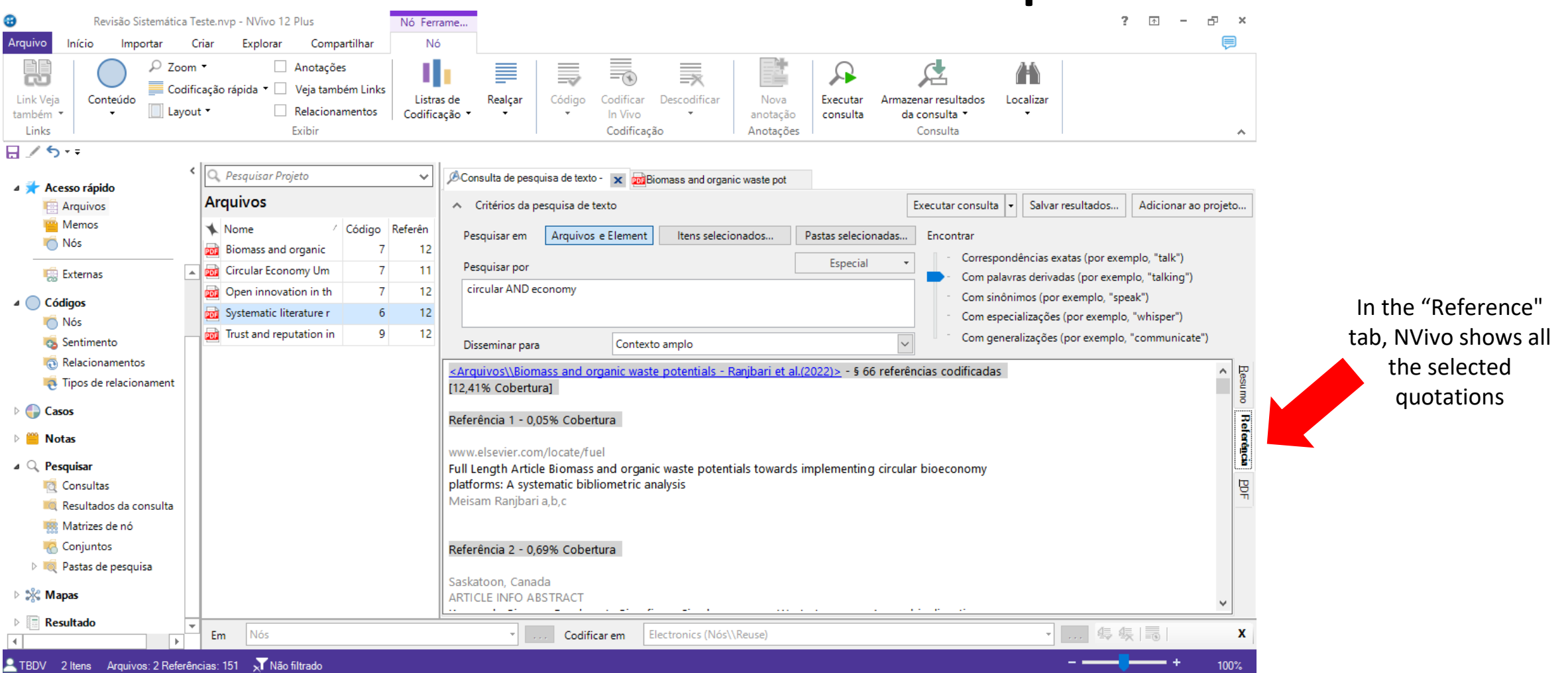

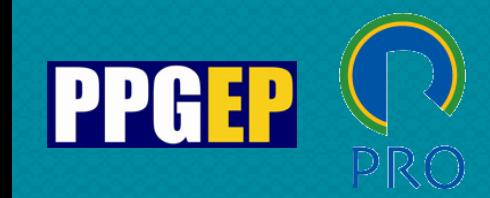

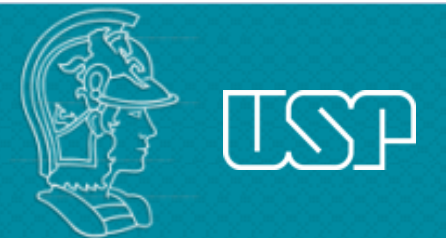

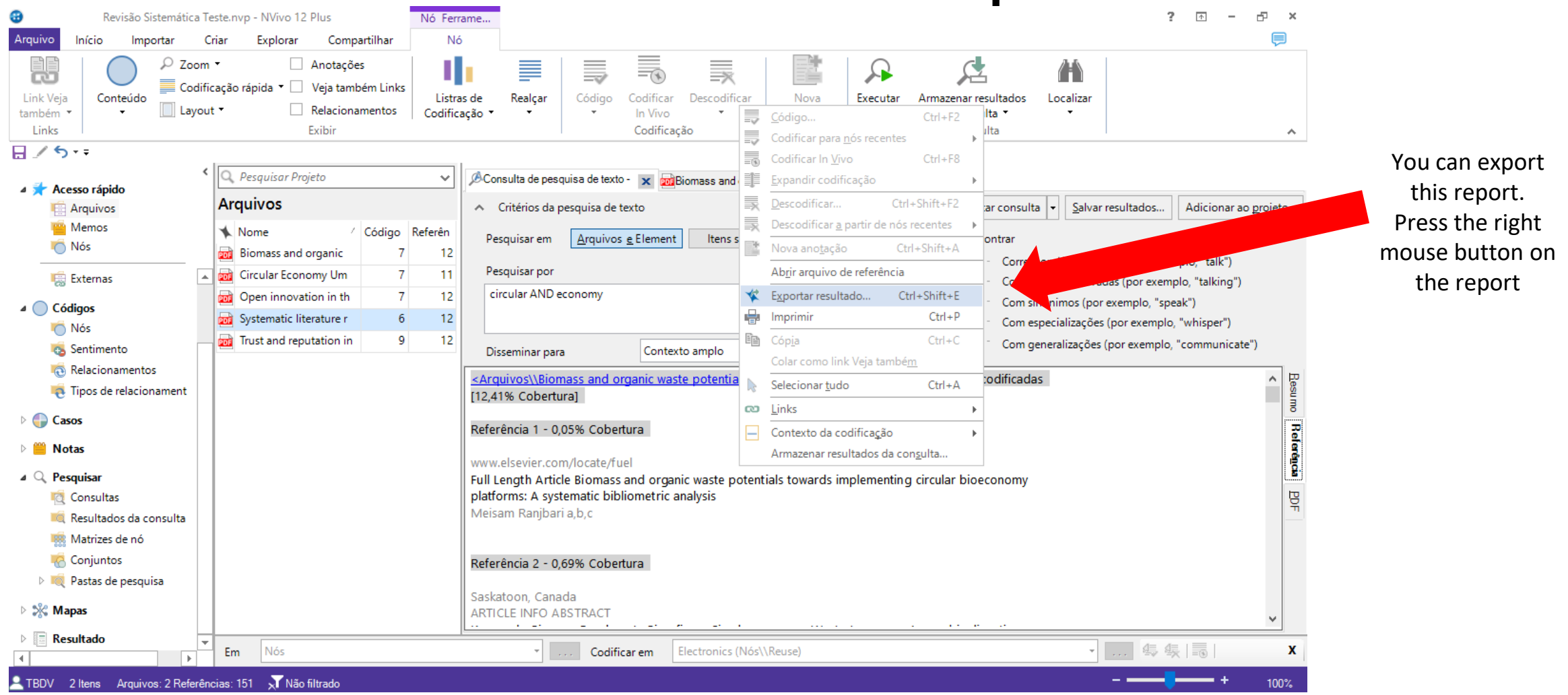

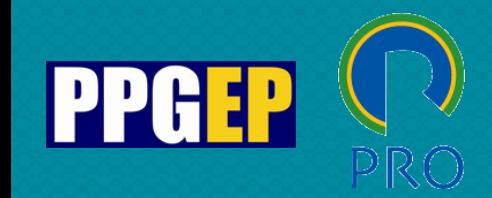

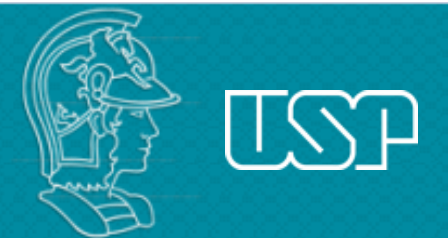

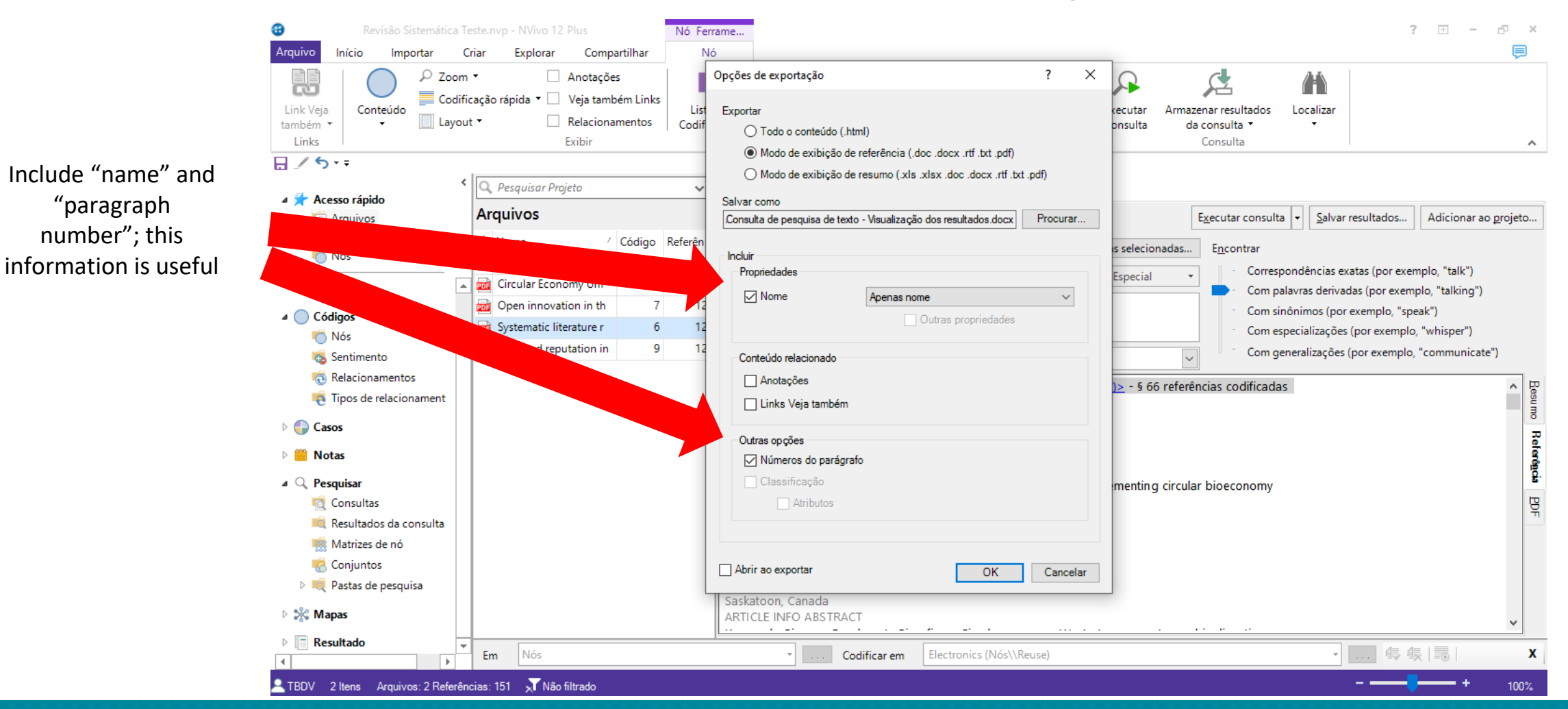

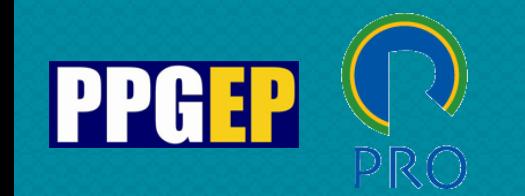

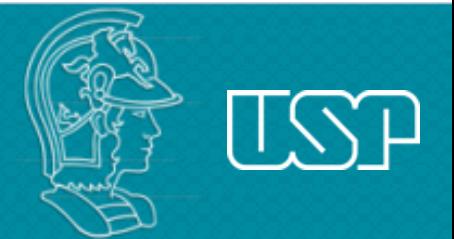

### **Support videos**

Introduction to the encoding process in NVivo 11 <https://youtu.be/Wz9o8jQuSNE>

Meet NVivo 12: the new version of the software for qualitative and mixed analysis <https://youtu.be/fSyGKAgRNdM>

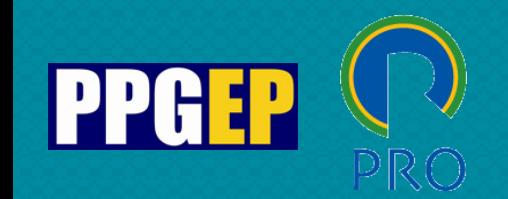

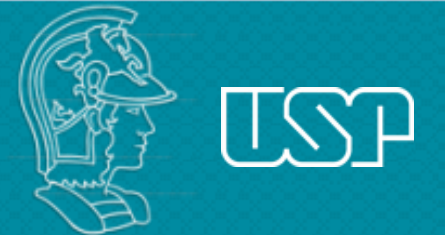

#### **References**

- Bardin, L. (2011). Análise de conteúdo. Paris: PUF.
- Bauer, M. W. (2002) Análise de Conteúdo Clássica: uma revisão. In: Bauer, M. W. & Gaskell, G. Pesquisa Qualitativa com Texto, Imagem e Som: um manual prático. Petrópolis: Ed. Vozes.
- Gibbs, G. (2009). Análise de dados qualitativos. Porto Alegre: Bookman.
- McNiff, Kath (2016). What is Qualitative Research? The NVivo Blog. QSR International. Available at: https://www.qsrinternational.com/nvivo-qualitative-data-analysis-software/resources/blog/what-is-qualitative-research
- Oliveira, M., Bitencourt, C., Teixeira, E., & Santos, A. C. (2013, July). Thematic content analysis: Is there a difference between the support provided by the MAXQDA® and NVivo® software packages. In Proceedings of the 12th European Conference on Research Methods for Business and Management Studies (pp. 304-314).
- Woolf, N. H. & Silver, C. (2018). Qualitative Analysis Using NVivo: the five level QDA method. New York: Routledge.